# Estimating choice models with latent variables with PythonBiogeme

Michel Bierlaire

June 28, 2016

Report TRANSP-OR 160628 Transport and Mobility Laboratory School of Architecture, Civil and Environmental Engineering Ecole Polytechnique Fédérale de Lausanne transp-or.epfl.ch

Series on Biogeme

The package PythonBiogeme (biogeme.epfl.ch) is designed to estimate the parameters of various models using maximum likelihood estimation. It is particularly designed for discrete choice models. In this document, we present how to estimate choice models involving latent variables. We assume that the reader is already familiar with discrete choice models, with latent variables, and with PythonBiogeme. This document has been written using PythonBiogeme 2.5, but should remain valid for future versions.

### 1 Models and notations

The literature on discrete choice models with latent variables is vast (Walker, 2001, Ashok et al., 2002, Greene and Hensher, 2003, Ben-Akiva et al., 2002, to cite just a few). We start this document by a short introduction to the models and the notations.

A latent variable is a variable that cannot be directly observed. Therefore, it is a random variable, usually characterized by a structural equation:

$$
x^* = h(x; \beta^s) + \varepsilon^s, \tag{1}
$$

where x is a vector of explanatory variables (observed or latent),  $\beta^s$  is a vector of  $K_s$  parameters (to be estimated from data) and  $\varepsilon^s$  is the (random) error term. Note that the most common specification for the function h is linear:

$$
h(x; \beta^s) = \beta_0^s + \sum_{k=1}^{K_s - 1} \beta_k^s x_k.
$$
 (2)

In discrete choice, the utility  $U_{in}$  that an individual n associates with an alternative i is a latent variable.

The analyst obtains information about latent variables from indirect measurements. They are manifestations of the underlying latent entity. For example, in discrete choice, utility is not observed, but is estimated from the observation of actual choices. The relationship between a latent variable and measurements is characterized by measurement equations.

The first type of measurement equation is designed to capture potential biases occurring when the latent variable is reported. The measurement equation has the following form:

$$
z = m(x^*, y; \beta^m) + \varepsilon^m,
$$
\n(3)

where  $z$  is the reported value,  $x^*$  is the latent variable,  $y$  is a vector of observed explanatory variables,  $\beta^m$  is a vector of  $K_m$  parameters (to be estimated

from data) and  $\varepsilon^m$  is the (random) error term. Note that the most common specification for the function m is linear:

$$
m(x^*, y; \beta^m) = \beta_0^m x^* + \sum_{k=1}^{K_m - 1} \beta_k^m y_k.
$$
 (4)

Another measurement equation is necessary when discrete ordered variables are available. It is typical in our context. First, the choice, as indicator of the utility of an alternative, is a binary variable (the alternative is chosen or not). Second, psychometric indicators revealing latent variables associated with attitudes and perceptions are most of the time coded using a Likert scale (Likert, 1932). Suppose that the measurement is represented by an ordered discrete variable I taking the values  $j_1, j_2, \ldots, j_M$ , we have

$$
I = \begin{cases} j_{1} & \text{if } z < \tau_{1} \\ j_{2} & \text{if } \tau_{1} \leq z < \tau_{2} \\ \vdots & \vdots \\ j_{i} & \text{if } \tau_{i-1} \leq z < \tau_{i} \\ \vdots & \vdots \\ j_{M} & \text{if } \tau_{M-1} \leq z \end{cases}
$$
(5)

where z is defined by (3), and  $\tau_1, \ldots, \tau_{M-1}$  are parameters to be estimated, such that

$$
\tau_1 \leq \tau_2 \leq \cdots \leq \tau_i \leq \cdots \leq \tau_{M-1}.\tag{6}
$$

The probability of a given response  $j_i$  is

$$
\Pr(j_i) = \Pr(\tau_{i-1} < z \leq \tau_i) = \Pr(\tau_{i-1} \leq z \leq \tau_i) = F_{\epsilon^m}(\tau_i) - F_{\epsilon^m}(\tau_{i-1}), \quad (7)
$$

where  $F_{\varepsilon^m}$  is the cumulative distribution function (CDF) of the error term  $\varepsilon^{m}$ . When a normal distribution is assumed, the model (7) is called *ordered* probit.

Note that the Likert scale, as proposed by Likert (1932), has  $M = 5$ levels:

- 1. strongly approve,
- 2. approve,
- 3. undecided,
- 4. disapprove,
- 5. strongly disapprove.

In the choice context, there are two categories: chosen, or not chosen, so that  $M = 2$ . Considering alternative i for individual n, the variable  $z_{in}$  is the difference

$$
z_{in} = U_{in} - \max_{j} U_{jn}
$$
 (8)

between the utility of alternative i and the largest utility among all alternatives, so that

$$
I_{in} = \begin{cases} 0 & \text{if } z_{in} < 0 \\ 1 & \text{if } z_{in} \ge 0 \end{cases}
$$
 (9)

which is (5) with  $M = 2$  and  $\tau_1 = 0$ .

## 2 Indirect measurement of latent variables

The indirect measurement of latent variables is usually done by collecting various indicators. A list of statements is provided to the respondent, and she is asked to react to each of them using a Likert scale, as defined above. Although these statements have been designed to capture some pre-determined aspects, it is useful to identify what are the indicators that reveal most of the information about the latent variables.

We consider an example based on data collected in Switzerland in 2009 and 2010 (Atasoy et al., 2011, Atasoy et al., 2013). Various indicators, revealing various attitudes about the environment, about mobility, about residential preferences, and about lifestyle, have been collected, as described in Table 12.

We first perform an exploratory factor analysis on the indicators. For instance, the code in Section B.1 performs this task using the package R (www.r-project.org).

The results are

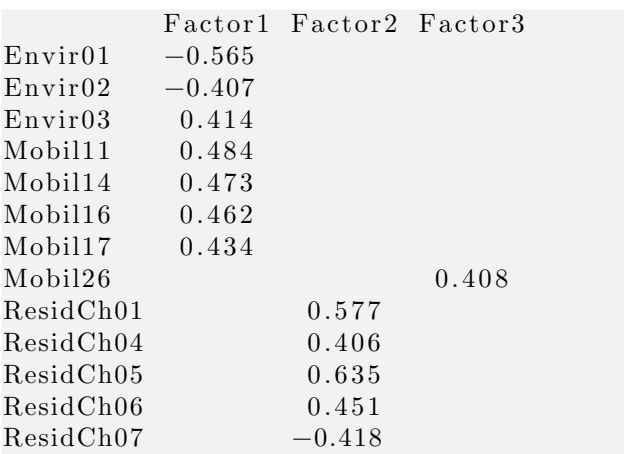

 $Li f St v 07$  0.430

The first factor is explained by the following indicators:

- Envir01 Fuel price should be increased to reduce congestion and air pollution.
- Envir02 More public transportation is needed, even if taxes are set to pay the additional costs.
- Envir03 Ecology disadvantages minorities and small businesses.
- Mobil11 It is difficult to take the public transport when I carry bags or luggage.
- Mobil14 When I take the car I know I will be on time.

Mobil16 I do not like changing the mean of transport when I am traveling.

Mobil17 If I use public transportation I have to cancel certain activities I would have done if I had taken the car.

We decide to label the associated latent variable "car lover". Note the sign of the loading factors, and the associated interpretation of the statements.

In order to write the structural equation (1), we first define some variables from the data file.

- age\_65\_more: the respondent is 65 or older;
- moreThanOneCar: the number of cars in the household is strictly greater than 1;
- moreThanOneBike: the number of bikes in the household is strictly greater than 1;
- individualHouse: the type of house is individual or terraced;
- male: the respondent is a male;
- haveChildren: the family is a couple or a single with children;
- have GA: the respondent owns a season ticket;
- highEducation: the respondent has obtained a degree strictly higher than high school.

We also want to include income. As it is a continuous variable, and strict linearity is not appropriate, we adopt a piecewise linear (or spline) specification. To do so, we define the following variables:

- ScaledIncome: income, in 1000 CHF;
- ContIncome<sub>0.4000</sub>: min(ScaledIncome, 4)
- ContIncome  $4000 \cdot 6000$ : max $(0, min(Scaled Income-4,2))$
- ContIncome 6000 8000:  $\max(0, \min(\text{Scaledlncome-}6, 2))$
- ContIncome  $8000 \cdot 10000$ :  $\max(0, \min(\text{ScaledIncome-8,2}))$
- ContIncome.10000\_more:  $\max(0, \text{ScaledIncome-10})$

The structural equation is therefore

$$
\begin{array}{rcl}\n\mathbf{x}^* & = & \beta_0^s + \sum_{k=1}^{13} \beta_k^s \mathbf{x}_k + \sigma_s \varepsilon^s \\
& = & \bar{\mathbf{x}}^s + \sigma_s \varepsilon^s,\n\end{array} \tag{10}
$$

where  $\varepsilon^s$  is a random variable normally distributed with mean 0 and variance 1:

$$
\varepsilon^s \sim N(0, 1),\tag{11}
$$

and

$$
\bar{\mathbf{x}}^s = \beta_0^s + \sum_{k=1}^{13} \beta_k^s \mathbf{x}_k. \tag{12}
$$

#### 2.1 Indicators as continuous variables

Consider now the measurement equations (3), assuming that the indicators provided by the respondents are continuous, that is that the indicators  $I_i$  are used for z in (3). Although this is not formally correct, we assume it first to present corresponding the formulation. We are describing the correct way in Section 2.2.

We define the measurement equation for indicator  $\mathbf{i}$  as

$$
I_i = \beta_{0i}^m + \beta_i^m x^* + \sigma_i^m \epsilon_i^m, \qquad (13)
$$

where

$$
\varepsilon_i^m \sim N(0, 1). \tag{14}
$$

Using  $(10)$  into  $(13)$ , we obtain

$$
I_{i} = \beta_{0i}^{m} + \beta_{i}^{m} (\bar{x}^{s} + \sigma_{s} \varepsilon^{s}) + \sigma_{i}^{m} \varepsilon_{i}^{m}
$$
  
=  $\beta_{0i}^{m} + \beta_{i}^{m} \bar{x}^{s} + \beta_{i}^{m} \sigma_{s} \varepsilon^{s} + \sigma_{i}^{m} \varepsilon_{i}^{m}$ . (15)

The quantity

$$
\beta_i^m \sigma_s \varepsilon^s + \sigma_i^m \varepsilon_i^m \tag{16}
$$

is normally distributed as

$$
N\left(0, \left(\sigma_i^*\right)^2\right),\tag{17}
$$

where  $(\sigma_i^*$  $(\beta_i^{\mathfrak{m}})$ <sup>2</sup> =  $(\beta_i^{\mathfrak{m}} \sigma_s)^2 + (\sigma_i^{\mathfrak{m}})^2$ . The parameter  $\sigma_s$  is normalized to 1, so that

$$
\begin{array}{rcl} (\sigma_i^*)^2 & = & (\beta_i^m \sigma_s)^2 + (\sigma_i^m)^2 \\ & = & (\beta_i^m)^2 + (\sigma_i^m)^2, \end{array}
$$

and

$$
\sigma_i^m=\sqrt{(\sigma_i^*)^2-(\beta_i^m)^2}.
$$

Therefore, we rewrite the measurement equations as

$$
I_i = \beta_{0i}^m + \beta_i^m \bar{x}^s + \sigma_i^* \epsilon_i^*, \qquad (18)
$$

where  $\varepsilon_i^* \sim N(0, 1)$ . Not all these parameters can be estimated from data. We need to set the units of the latent variable. It is decided to set it to the first indicator  $(i = 1)$ , by normalizing  $\beta_{01} = 0$  and  $\beta_1^m = -1$ . Note the −1 coefficient, capturing the fact that the first indicator increases when the car loving attitude decreases, as revealed by the factor analysis results, and confirmed by the interpretation.

The implementation of this model in PythonBiogeme is reported in Section B.2.

The statement

#### loglik elihood r eg r e s sion (Envir01, MODEL Envir01, SIGMA STAR Envir01)

provides the log likelihood for the linear regression, where Envir01 is the dependent variable  $I_i$ , MODEL Envir01 is the model  $\beta_{0i}^m + \beta_i^m \bar{x}^s$ , CARLOVERS is  $\bar{x}^s$  and SIGMA STAR Environs is the scale parameter  $\sigma_i^s$ i . Note that there are missing data. If the dependent variable is not positive or equal to 6, the value should be ignored and the log likelihood set to 0. This is implemented using the following statement:

 $Elem (\{0:0, \setminus$ 

```
1: loglikelihood regression (Envir01, MODEL Envir01, SIGMA STAR Envir01) },
( Envir01 > 0)*(Envir01 < 6))
```
The dictionary F gathers, for each respondent, the log likelihood of the 7 indicators. The statement

 $log lik e = bioMultSum(F)$ 

calculates the total log likelihood for a given respondent of all 7 indicators together.

The estimation results are reported in Tables 1 and 2, where for each indicator i,

- INTER<sub>-i</sub> is the intercept  $\beta^m_{0i}$ ,
- B<sub>i</sub> is the coefficient  $\beta_i^m$ ,
- SIGMA STAR<sub>-i</sub> is the scale  $\sigma_i^*$ i ,

in (18).

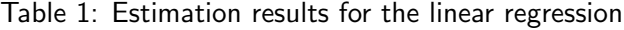

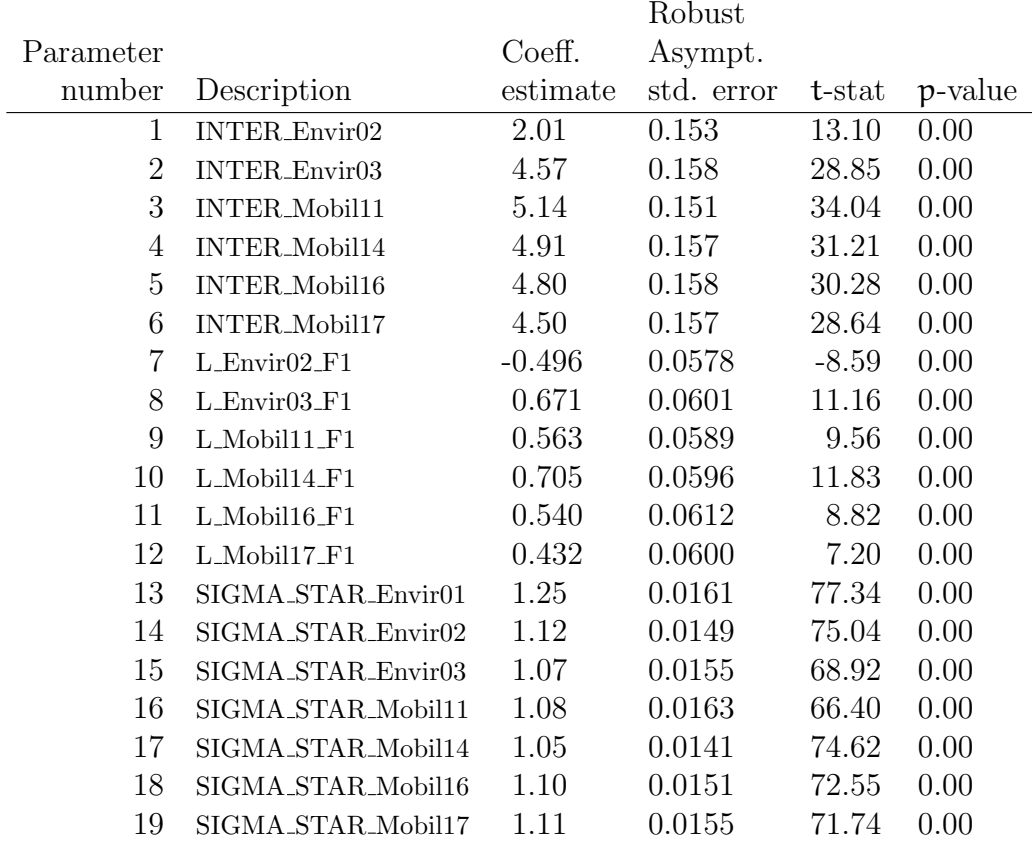

|           |                                                     |           | Robust     |          |         |
|-----------|-----------------------------------------------------|-----------|------------|----------|---------|
| Parameter |                                                     | Coeff.    | Asympt.    |          |         |
| number    | Description                                         | estimate  | std. error | t-stat   | p-value |
| 20        | coef_ContIncome_0_4000                              | 0.103     | 0.0633     | 1.63     | 0.10    |
| 21        | coef_ContIncome_10000_more                          | 0.103     | 0.0360     | 2.86     | 0.00    |
| 22        | $\mathrm{coeff}$ -ContIncome <sub>-4000-6000</sub>  | $-0.252$  | 0.108      | $-2.33$  | 0.02    |
| 23        | coef_ContIncome_6000_8000                           | 0.300     | 0.130      | 2.31     | 0.02    |
| 24        | $\mathrm{coeff}$ -ContIncome <sub>-8000-10000</sub> | $-0.621$  | 0.150      | $-4.13$  | 0.00    |
| 25        | $\mathrm{coef}\text{-age}\text{-}65\text{-more}$    | 0.103     | 0.0732     | 1.41     | 0.16    |
| 26        | coef haveChildren                                   | $-0.0454$ | 0.0542     | $-0.84$  | 0.40    |
| 27        | $\mathrm{coeff}\text{-}\mathrm{haveGA}$             | $-0.689$  | 0.0861     | $-8.00$  | 0.00    |
| 28        | coef_highEducation                                  | $-0.298$  | 0.0612     | $-4.87$  | 0.00    |
| 29        | coef_individualHouse                                | $-0.110$  | 0.0540     | $-2.04$  | 0.04    |
| 30        | coef_intercept                                      | $-2.50$   | 0.183      | $-13.66$ | 0.00    |
| 31        | coef_male                                           | 0.0716    | 0.0506     | 1.41     | 0.16    |
| 32        | coef_moreThanOneBike                                | $-0.328$  | 0.0621     | $-5.28$  | 0.00    |
| 33        | coef_moreThanOneCar                                 | 0.624     | 0.0581     | 10.74    | 0.00    |

Table 2: Estimation results for the linear regression (ctd)

Summary statistics

Number of observations = 1906

Number of excluded observations = 359

Number of estimated parameters = 33

 $\mathcal{L}(\hat{\beta}) = -20658.648$ 

### 2.2 Indicators as discrete variables

We now consider the measurement equations (5). As the measurements are using a Likert scale with  $M = 5$  levels, we define 4 parameters  $\tau_i$ . In order to account for the symmetry of the indicators, we actually define two positive parameters  $\delta_1$  and  $\delta_2$ , and define

$$
\begin{array}{rcl}\n\tau_1 &=& -\delta_1 - \delta_2 \\
\tau_2 &=& -\delta_1 \\
\tau_3 &=& \delta_1 \\
\tau_4 &=& \delta_1 + \delta_2\n\end{array}
$$

Therefore, the probability of a given response is given by the ordered probit model:

$$
Pr(I_i = j_i) = Pr(\tau_{i-1} \leq z \leq \tau_i)
$$
  
\n
$$
= Pr(\tau_{i-1} \leq \beta_{0i}^m + \beta_i^m \bar{x}^s + \sigma_i^* \epsilon_i^* \leq \tau_i)
$$
  
\n
$$
= Pr\left(\frac{\tau_{i-1} - \beta_{0i}^m - \beta_i^m \bar{x}^s}{\sigma_i^*} < \epsilon_i^* \leq \frac{\tau_i - \beta_{0i}^m - \beta_i^m \bar{x}^s}{\sigma_i^*}\right)
$$
  
\n
$$
= \Phi\left(\frac{\tau_i - \beta_{0i}^m - \beta_i^m \bar{x}^s}{\sigma_i^*}\right) - \Phi\left(\frac{\tau_{i-1} - \beta_{0i}^m - \beta_i^m \bar{x}^s}{\sigma_i^*}\right),
$$
\n(19)

where  $\Phi(\cdot)$  is the CDF of the standardized normal distribution, as illustrated in Figure 1.

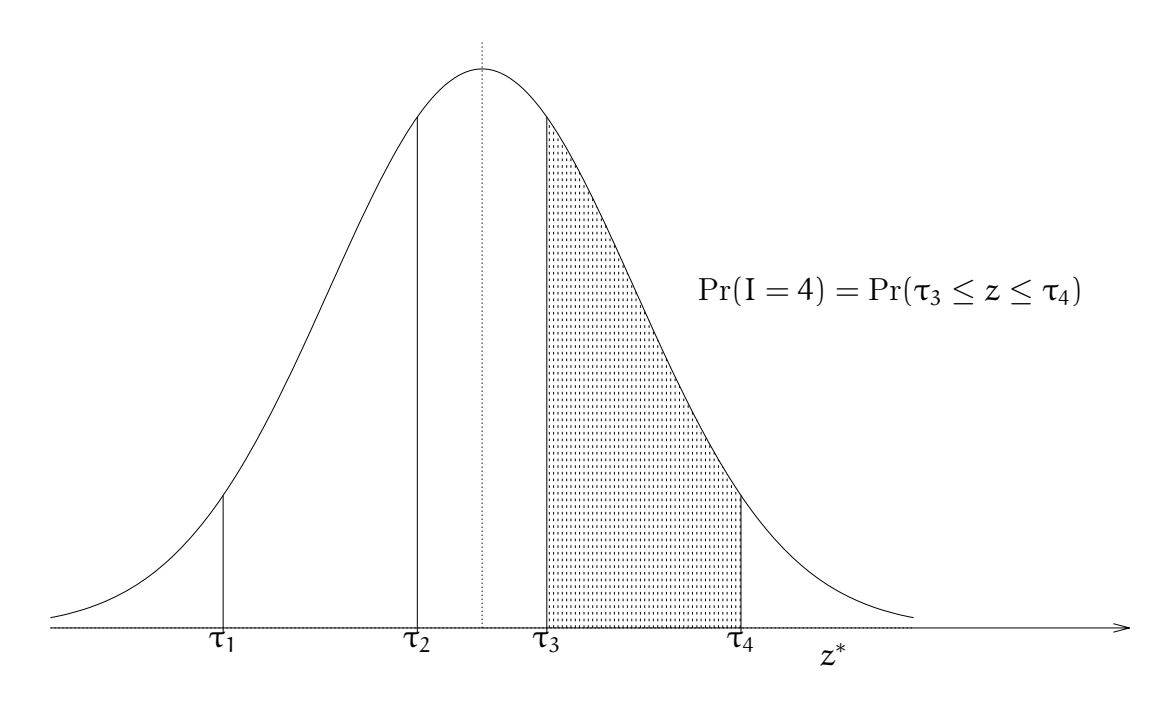

Figure 1: Measurement equation for discrete indicators

The model specification for PythonBiogeme is reported in Section B.3. Equation 19 is coded using the following statements:

```
Envir01_tau_1 = (tau_1-MODEL_Envir01) / SIGMA_STAR_Envir01Envir01_tau_2 = (tau_2-MODEL_Envir01) / SIGMA_STAR_Envir01Envir01_tau_3 = (tau_3-MODEL_Envir01) / SIGMA_STAR_Envir01Envir01_tau_4 = (tau_4-MODEL_Envir01) / SIGMA_STAR_Envir01IndEnvir 01 = {
```

```
1: bioNormalCdf (Envir01_tau_1),
    2: bioNormalCdf(Envir01_tau_2)-bioNormalCdf(Envir01_tau_1),
    3: bioNormalCdf(Envir01_tau_3)-bioNormalCdf(Envir01_tau_2),
    4: bioNormalCdf(Envir01_tau_4)-bioNormalCdf(Envir01_tau_3),
    5: 1-bioNormalCdf (Envir01_tau_4),
    6: 1.0,-1: 1.0,−2: 1. 0
}
```

```
P_{\text{--}\text{Envir01}} = \text{Elem}(\text{Ind}\text{Envir01}, \text{Envir01})
```
Note that the indicators in the data file can take the values -2, -1, 1, 2, 3, 4, 5, and 6. However, the values 6, -1 and 2 are ignored, and associated with a probability of 1, so that they have no influence on the total likelihood function.

Table 3: Estimation results for the ordered probit regression

|                |                      | Robust   |            |          |         |  |  |
|----------------|----------------------|----------|------------|----------|---------|--|--|
| Parameter      |                      | Coeff.   | Asympt.    |          |         |  |  |
| number         | Description          | estimate | std. error | t-stat   | p-value |  |  |
| $\mathbf{1}$   | B_Envir02_F1         | $-0.431$ | 0.0523     | $-8.25$  | 0.00    |  |  |
| $\overline{2}$ | B_Envir03_F1         | 0.566    | 0.0531     | 10.66    | 0.00    |  |  |
| 3              | B_Mobil11_F1         | 0.484    | 0.0533     | 9.09     | 0.00    |  |  |
| 4              | B_Mobil14_F1         | 0.582    | 0.0514     | 11.34    | 0.00    |  |  |
| 5              | B_Mobil16_F1         | 0.463    | 0.0543     | 8.53     | 0.00    |  |  |
| 6              | B_Mobil17_F1         | 0.368    | 0.0519     | 7.10     | 0.00    |  |  |
| 7              | INTER_Envir02        | 0.349    | 0.0261     | 13.35    | 0.00    |  |  |
| 8              | <b>INTER_Envir03</b> | $-0.309$ | 0.0270     | $-11.42$ | 0.00    |  |  |
| 9              | INTER_Mobil11        | 0.338    | 0.0290     | 11.66    | 0.00    |  |  |
| 10             | INTER_Mobil14        | $-0.131$ | 0.0251     | $-5.21$  | 0.00    |  |  |
| 11             | INTER_Mobil16        | 0.128    | 0.0276     | 4.65     | 0.00    |  |  |
| 12             | INTER_Mobil17        | 0.146    | 0.0260     | 5.60     | 0.00    |  |  |
| 13             | SIGMA_STAR_Envir02   | 0.767    | 0.0222     | 34.62    | 0.00    |  |  |
| 14             | SIGMA_STAR_Envir03   | 0.718    | 0.0206     | 34.89    | 0.00    |  |  |
| 15             | SIGMA_STAR_Mobil11   | 0.783    | 0.0240     | 32.63    | 0.00    |  |  |
| 16             | SIGMA_STAR_Mobil14   | 0.688    | 0.0209     | 32.98    | 0.00    |  |  |
| 17             | SIGMA_STAR_Mobil16   | 0.754    | 0.0226     | 33.42    | 0.00    |  |  |
| 18             | SIGMA_STAR_Mobil17   | 0.760    | 0.0235     | 32.32    | 0.00    |  |  |

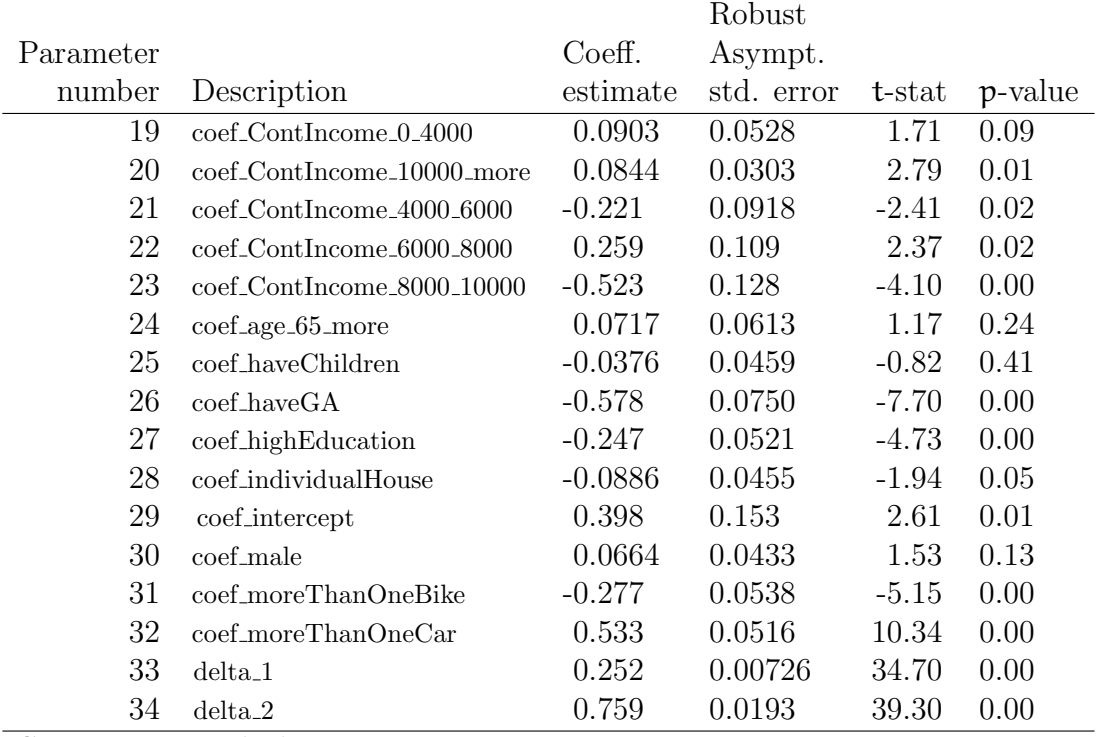

Table 4: Estimation results for the ordered probit regression (ctd)

Summary statistics

Number of observations = 1906 Number of excluded observations  $=359$ Number of estimated parameters = 34  $\mathcal{L}(\hat{\beta}) = -17794.883$ 

### 3 Choice model

Latent variables can be included in choice models. Consider a model with three alternatives "public transportation" (PT), "car" (CAR) and "slow modes" (SM). The utility functions are of the following form:

$$
U_{PT} = V_{PT} + \varepsilon_{PT} = \beta_{PT}^{\dagger} \text{Time}_{PT} + \cdots + \varepsilon_{PT}
$$
  
\n
$$
U_{CAR} = V_{CAR} + \varepsilon_{CAR} = \beta_{CAR}^{\dagger} \text{Time}_{CAR} + \cdots + \varepsilon_{CAR}
$$
 (20)  
\n
$$
U_{SM} = V_{SM} + \varepsilon_{SM}
$$

The full specification can be found in the specification file in Section B.4. The latent variable that we have considered in the previous sections captures the "car loving" attitude of the individuals. In order to include it in the choice model, we specify that the coefficients of travel time for the public transportation alternative, and for the car alternative, vary with the latent variable. We have

$$
\beta_{PT}^{t} = \widehat{\beta}_{PT}^{t} \exp(\beta_{PT}^{CL} x^{*}), \qquad (21)
$$

and

$$
\beta_{\text{CAR}}^{\text{t}} = \widehat{\beta}_{\text{CAR}}^{\text{t}} \exp(\beta_{\text{CAR}}^{\text{CL}} x^*), \tag{22}
$$

where  $x^*$  is defined by  $(10)$ , so that

$$
\beta_{PT}^{t} = \widehat{\beta}_{PT}^{t} \exp(\beta_{PT}^{CL}(\bar{x}^{s} + \sigma_{s}\varepsilon^{s})), \qquad (23)
$$

and

$$
\beta_{\text{CAR}}^{\text{t}} = \widehat{\beta}_{\text{CAR}}^{\text{t}} \exp(\beta_{\text{CAR}}^{\text{CL}} (\bar{x}^{\text{s}} + \sigma_{\text{s}} \varepsilon^{\text{s}})). \tag{24}
$$

Technically, such a choice model can be estimated using the choice observations only, without the indicators. Assuming that  $\varepsilon_{PT}$ ,  $\varepsilon_{CAR}$  and  $\varepsilon_{SM}$  are i.i.d. extreme value distributed, we have

$$
Pr(PT|\varepsilon^{s}) = \frac{exp(V_{PT})}{exp(V_{PT}) + exp(V_{CAR}) + exp(V_{SM})}
$$
(25)

and

$$
\Pr(\text{PT}) = \int_{\varepsilon = -\infty}^{\infty} \Pr(\text{PT}|\varepsilon) \Phi(\varepsilon) d\varepsilon, \tag{26}
$$

where  $\phi(\cdot)$  is the probability density function of the univariate standardized normal distribution. The choice model is a mixture of logit models. The estimation results are reported in Table 5, where

- BETA TIME PT CL refers to  $\beta_{PT}^{CL}$  in (21),
- BETA\_TIME\_PT\_REF refers to  $\hat{\beta}_{PT}^{t}$  in (21),
- BETA TIME CAR CL refers to  $\beta_{\text{CAR}}^{\text{CL}}$  in (22), and
- BETA\_TIME\_CAR\_REF refers to  $\hat{\beta}_{\text{CAR}}^{\text{t}}$  in (22).

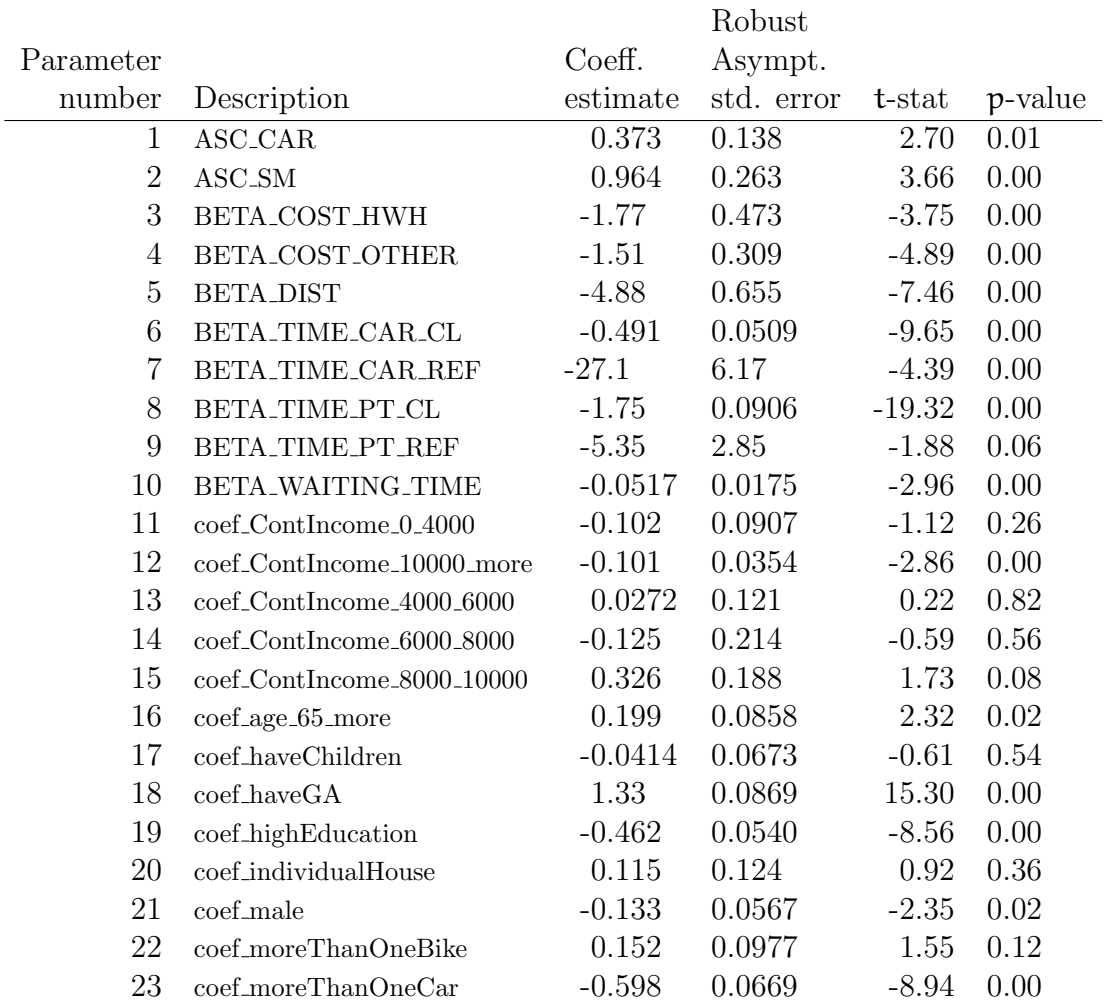

### Table 5: Estimation results for the mixture of logit models

### Summary statistics

Number of observations = 1906 Number of excluded observations = 359 Number of estimated parameters = 23  $\mathcal{L}(\beta_0) = -2093.955$ 

$$
\begin{array}{rcl}\n\mathcal{L}(\hat{\beta}) & = & -1078.003 \\
-\mathcal{2}[\mathcal{L}(\beta_0) - \mathcal{L}(\hat{\beta})] & = & 2031.905 \\
\rho^2 & = & 0.485 \\
\bar{\rho}^2 & = & 0.474\n\end{array}
$$

## 4 Sequential estimation

In order to exploit both the choice data and the psychometric indicator, we now combine the latent variable model with the choice model. The easiest way to estimate a joint model is using sequential estimation. However, such an estimator is not efficient, and a full information estimation is preferable. It is described in Section 5.

For the sequential estimation, we use (10) in (21) and (22), where the values of the coefficients  $\beta^s$  are the result of the estimation presented in Table 3. We have again a mixture of logit models, but with fewer parameters, as the parameters of the structural equation are not re-estimated. The specification file is presented in Section B.5. The estimated parameters of the choice model are presented in Table 6.

It is important to realize that the estimation results in Tables 5 and 6 cannot be compared, as they are not using the same data.

|           |                    |           | Robust     |         |         |  |
|-----------|--------------------|-----------|------------|---------|---------|--|
| Parameter |                    | Coeff.    | Asympt.    |         |         |  |
| number    | Description        | estimate  | std. error | t-stat  | p-value |  |
| 1         | ASC <sub>CAR</sub> | 0.617     | 0.149      | 4.14    | 0.00    |  |
| 2         | ASC_SM             | 0.0304    | 0.296      | 0.10    | 0.92    |  |
| 3         | BETA_COST_HWH      | $-1.79$   | 0.534      | $-3.35$ | 0.00    |  |
| 4         | BETA_COST_OTHER    | $-1.20$   | 0.849      | $-1.41$ | 0.16    |  |
| 5         | <b>BETA_DIST</b>   | $-1.42$   | 0.360      | $-3.93$ | 0.00    |  |
| 6         | BETA_TIME_CAR_CL   | $-0.401$  | 0.291      | $-1.38$ | 0.17    |  |
| 7         | BETA_TIME_CAR_REF  | $-13.5$   | 4.25       | $-3.17$ | 0.00    |  |
| 8         | BETA_TIME_PT_CL    | 0.662     | 1.05       | 0.63    | 0.53    |  |
| 9         | BETA TIME PT REF   | $-3.15$   | 2.02       | $-1.56$ | 0.12    |  |
| 10        | BETA_WAITING_TIME  | $-0.0519$ | 0.0307     | $-1.69$ | 0.09    |  |

Table 6: Estimation results for the sequential estimation

#### Summary statistics

Number of observations  $= 1906$ Number of excluded observations = 359 Number of estimated parameters  $= 10$  $\mathcal{L}(\beta_0) = -2093.955$  $\mathcal{L}(\hat{\beta}) = -1174.054$  $-2[\mathcal{L}(\beta_0) - \mathcal{L}(\hat{\beta})] = 1839.802$  $ρ<sup>2</sup> = 0.439$  $\bar{\rho}^2$  = 0.435

# 5 Full information estimation

The proper way of estimating the model is to jointly estimate the parameters of the structural equation and the parameters of the choice model, using both the indicators and the choice data.

As the latent variable, and therefore  $\varepsilon^s$ , is involved in both the measurement equations for the indicators, and the measurement equations of the choice model, the joint likelihood must be first calculated conditional on  $\varepsilon^s$ :

$$
\mathcal{L}_n(\varepsilon_s) = P_n(i_n|\varepsilon_s) \prod_i \Pr(I_i = j_{in}|\varepsilon_s), \tag{27}
$$

where  $i_n$  is the observed choice of individual n, and  $j_{in}$  is the response of individual n to the psychometric question i. The contribution to the likelihood of this individual is then

$$
\mathcal{L}_n = \int_{\varepsilon = -\infty}^{+\infty} \mathcal{L}_n(\varepsilon) \Phi(\varepsilon) d\varepsilon
$$
\n
$$
= \int_{\varepsilon = -\infty}^{+\infty} P_n(i_n | \varepsilon_s) \prod_i \Pr(I_i = j_{in} | \varepsilon_s) \Phi(\varepsilon) d\varepsilon.
$$
\n(28)

The specification file is provided in Section B.6, and the estimation results in Tables 7 and 8.

|                |                      |           | Robust     |          |         |
|----------------|----------------------|-----------|------------|----------|---------|
| Parameter      |                      | Coeff.    | Asympt.    |          |         |
| number         | Description          | estimate  | std. error | t-stat   | p-value |
| 1              | $ASC\_CAR$           | 0.703     | 0.118      | 5.96     | 0.00    |
| $\overline{2}$ | $ASC\_SM$            | 0.261     | 0.345      | 0.76     | 0.45    |
| 3              | BETA_COST_HWH        | $-1.43$   | 0.341      | $-4.19$  | 0.00    |
| $\overline{4}$ | BETA_COST_OTHER      | $-0.526$  | 0.161      | $-3.27$  | 0.00    |
| $\overline{5}$ | BETA_DIST            | $-1.41$   | 0.386      | $-3.66$  | 0.00    |
| 6              | BETA_TIME_CAR_CL     | $-0.956$  | 0.169      | $-5.65$  | 0.00    |
| $\overline{7}$ | BETA_TIME_CAR_REF    | $-9.50$   | 1.94       | $-4.90$  | 0.00    |
| 8              | BETA_TIME_PT_CL      | $-0.456$  | 0.143      | $-3.19$  | 0.00    |
| 9              | BETA_TIME_PT_REF     | $-3.22$   | 0.838      | $-3.84$  | 0.00    |
| 10             | BETA_WAITING_TIME    | $-0.0205$ | 0.00962    | $-2.13$  | 0.03    |
| 11             | B_Envir02_F1         | $-0.459$  | 0.0308     | $-14.88$ | 0.00    |
| 12             | B_Envir03_F1         | 0.484     | 0.0316     | 15.32    | 0.00    |
| 13             | B_Mobil11_F1         | 0.572     | 0.0419     | 13.65    | 0.00    |
| 14             | B_Mobil14_F1         | 0.575     | 0.0350     | 16.42    | 0.00    |
| 15             | B_Mobil16_F1         | 0.525     | 0.0425     | 12.36    | 0.00    |
| 16             | B_Mobil17_F1         | 0.514     | 0.0420     | 12.25    | 0.00    |
| 17             | INTER_Envir02        | 0.460     | 0.0308     | 14.92    | 0.00    |
| 18             | INTER_Envir03        | $-0.367$  | 0.0289     | $-12.69$ | 0.00    |
| 19             | INTER_Mobil11        | 0.418     | 0.0373     | 11.22    | 0.00    |
| 20             | INTER_Mobil14        | $-0.173$  | 0.0278     | $-6.21$  | 0.00    |
| 21             | <b>INTER_Mobil16</b> | 0.148     | 0.0336     | 4.39     | 0.00    |
| $22\,$         | INTER_Mobil17        | 0.140     | 0.0329     | 4.24     | 0.00    |
|                |                      |           |            |          |         |

Table 7: Estimation results for the full information estimation

|           |                                         |           | Robust     |         |         |
|-----------|-----------------------------------------|-----------|------------|---------|---------|
| Parameter |                                         | Coeff.    | Asympt.    |         |         |
| number    | Description                             | estimate  | std. error | t-stat  | p-value |
| 23        | SIGMA_STAR_Envir02                      | 0.918     | 0.0344     | 26.63   | 0.00    |
| 24        | SIGMA_STAR_Envir03                      | 0.857     | 0.0352     | 24.34   | 0.00    |
| 25        | SIGMA_STAR_Mobil11                      | 0.895     | 0.0409     | 21.89   | 0.00    |
| 26        | SIGMA_STAR_Mobil14                      | 0.759     | 0.0333     | 22.81   | 0.00    |
| 27        | SIGMA_STAR_Mobil16                      | 0.873     | 0.0397     | 21.97   | 0.00    |
| 28        | SIGMA_STAR_Mobil17                      | 0.876     | 0.0392     | 22.36   | 0.00    |
| 29        | coef_ContIncome_0_4000                  | 0.146     | 0.0606     | 2.41    | 0.02    |
| 30        | coef_ContIncome_10000_more              | 0.119     | 0.0365     | 3.25    | 0.00    |
| 31        | coef_ContIncome_4000_6000               | $-0.279$  | 0.114      | $-2.45$ | 0.01    |
| 32        | coef_ContIncome_6000_8000               | 0.321     | 0.137      | 2.34    | 0.02    |
| 33        | coef_ContIncome_8000_10000              | $-0.666$  | 0.157      | $-4.25$ | 0.00    |
| 34        | coef_age_65_more                        | 0.0403    | 0.0748     | 0.54    | 0.59    |
| 35        | coef_haveChildren                       | $-0.0276$ | 0.0563     | $-0.49$ | 0.62    |
| 36        | $\mathrm{coeff}\text{-}\mathrm{haveGA}$ | $-0.745$  | 0.0999     | $-7.46$ | 0.00    |
| 37        | coef_highEducation                      | $-0.266$  | 0.0670     | $-3.96$ | 0.00    |
| 38        | coef_individualHouse                    | $-0.116$  | 0.0560     | $-2.08$ | 0.04    |
| 39        | coef_intercept                          | 0.373     | 0.169      | 2.21    | 0.03    |
| 40        | $coef_male$                             | 0.0776    | 0.0534     | 1.45    | 0.15    |
| 41        | coef_moreThanOneBike                    | $-0.365$  | 0.0686     | $-5.32$ | 0.00    |
| 42        | coef_moreThanOneCar                     | 0.711     | 0.0667     | 10.66   | 0.00    |
| 43        | $delta_1$                               | 0.328     | 0.0127     | 25.81   | 0.00    |
| 44        | $delta_2$                               | 0.989     | 0.0358     | 27.64   | 0.00    |
| 45        | sigma_s                                 | 0.855     | 0.0549     | 15.57   | 0.00    |

Table 8: Estimation results for the full information estimation (ctd.)

### Summary statistics

Number of observations = 1906

Number of excluded observations = 359

Number of estimated parameters  $=45$ 

 $\mathcal{L}(\hat{\beta}) = -18383.063$ 

# 6 Serial correlation

The likelihood function  $(27)$ – $(28)$  assumes that the error terms involved in the models are independent, that is,  $\varepsilon_i^m$  in (13), and the errors terms of the utility functions (20). However, because all these models apply to the same individual who made the choice and provided the indicators, these error terms may actually be correlated as they potentially share unobserved variables specific to this individual. This issue, called serial correlation, can be handled by including an agent effect in the model specification. This is an error component appearing in all the models involved, distributed across the individuals.

The specification file is provided in Section B.7, and the estimation results in Tables 9 and 10. In our example, the parameter of the agent affect appears not to be significant, with a p-value of 0.82. Note also that the integral is approximated here using Monte-Carlo simulation.

|                |                   |           | Robust     |          |         |
|----------------|-------------------|-----------|------------|----------|---------|
| Parameter      |                   | Coeff.    | Asympt.    |          |         |
| number         | Description       | estimate  | std. error | t-stat   | p-value |
| $\mathbf 1$    | ASC_CAR           | 0.703     | 0.118      | 5.95     | 0.00    |
| $\overline{2}$ | <b>ASC_SM</b>     | 0.261     | 0.343      | 0.76     | 0.45    |
| 3              | BETA_COST_HWH     | $-1.43$   | 0.340      | $-4.21$  | 0.00    |
| $\overline{4}$ | BETA_COST_OTHER   | $-0.525$  | 0.161      | $-3.27$  | 0.00    |
| $\overline{5}$ | <b>BETA_DIST</b>  | $-1.41$   | 0.383      | $-3.69$  | 0.00    |
| 6              | BETA_TIME_CAR_CL  | $-0.953$  | 0.166      | $-5.74$  | 0.00    |
| $\overline{7}$ | BETA_TIME_CAR_REF | $-9.50$   | 1.93       | $-4.91$  | 0.00    |
| 8              | BETA_TIME_PT_CL   | $-0.454$  | 0.136      | $-3.35$  | 0.00    |
| 9              | BETA_TIME_PT_REF  | $-3.22$   | 0.838      | $-3.85$  | 0.00    |
| 10             | BETA_WAITING_TIME | $-0.0204$ | 0.00962    | $-2.12$  | 0.03    |
| 11             | B_Envir02_F1      | $-0.459$  | 0.0309     | $-14.86$ | 0.00    |
| 12             | B_Envir03_F1      | 0.484     | 0.0316     | 15.31    | 0.00    |
| 13             | B_Mobil11_F1      | 0.572     | 0.0420     | 13.62    | 0.00    |
| 14             | B_Mobil14_F1      | 0.575     | 0.0351     | 16.40    | 0.00    |
| 15             | B_Mobil16_F1      | 0.525     | 0.0426     | 12.34    | 0.00    |
| 16             | B_Mobil17_F1      | 0.514     | 0.0420     | 12.23    | 0.00    |
| 17             | INTER_Envir02     | 0.460     | 0.0308     | 14.92    | 0.00    |
| 18             | INTER_Envir03     | $-0.367$  | 0.0289     | $-12.69$ | 0.00    |
| 19             | INTER_Mobil11     | 0.418     | 0.0373     | 11.22    | 0.00    |
| 20             | INTER_Mobil14     | $-0.173$  | 0.0278     | $-6.20$  | 0.00    |
| 21             | INTER_Mobil16     | 0.147     | 0.0337     | 4.37     | 0.00    |
| 22             | INTER_Mobil17     | 0.140     | 0.0329     | 4.24     | 0.00    |

Table 9: Estimation results for the full information estimation with agent effect

| Parameter |                                         | Coeff.    | Robust                |         |         |
|-----------|-----------------------------------------|-----------|-----------------------|---------|---------|
| number    | Description                             | estimate  | Asympt.<br>std. error | t-stat  | p-value |
| 23        | SIGMA_STAR_Envir02                      | 0.918     | 0.0345                | 26.63   | 0.00    |
| 24        | SIGMA_STAR_Envir03                      | 0.857     | 0.0352                | 24.34   | 0.00    |
| 25        | SIGMA_STAR_Mobil11                      | 0.895     | 0.0409                | 21.88   | 0.00    |
| 26        | SIGMA_STAR_Mobil14                      | 0.760     | 0.0333                | 22.80   | 0.00    |
| 27        | SIGMA_STAR_Mobil16                      | 0.873     | 0.0398                | 21.94   | 0.00    |
| 28        | SIGMA_STAR_Mobil17                      | 0.877     | 0.0392                | 22.35   | 0.00    |
| 29        | coef_ContIncome_0_4000                  | 0.147     | 0.0606                | 2.43    | 0.02    |
| 30        | coef_ContIncome_10000_more              | 0.119     | 0.0364                | 3.26    | 0.00    |
| 31        | coef_ContIncome_4000_6000               | $-0.281$  | 0.114                 | $-2.47$ | 0.01    |
| 32        | ${\rm coef\_ContIncome\_6000\_8000}$    | 0.322     | 0.137                 | 2.34    | 0.02    |
| 33        | coef_ContIncome_8000_10000              | $-0.666$  | 0.157                 | $-4.25$ | 0.00    |
| 34        | coef_age_65_more                        | 0.0411    | 0.0748                | 0.55    | 0.58    |
| 35        | coef_haveChildren                       | $-0.0253$ | 0.0566                | $-0.45$ | 0.66    |
| 36        | $\mathrm{coeff}\text{-}\mathrm{haveGA}$ | $-0.743$  | 0.0999                | $-7.44$ | 0.00    |
| 37        |                                         | $-0.267$  | 0.0669                | $-3.99$ | 0.00    |
|           | coef_highEducation                      |           |                       |         |         |
| 38        | coef_individualHouse                    | $-0.116$  | 0.0560                | $-2.08$ | 0.04    |
| 39        | coef_intercept                          | 0.370     | 0.169                 | 2.19    | 0.03    |
| 40        | $coef$ <sub>male</sub>                  | 0.0773    | 0.0534                | 1.45    | 0.15    |
| 41        | coef_moreThanOneBike                    | $-0.366$  | 0.0688                | $-5.32$ | 0.00    |
| 42        | coef_moreThanOneCar                     | 0.710     | 0.0668                | 10.63   | 0.00    |
| 43        | $delta_1$                               | 0.328     | 0.0127                | 25.80   | 0.00    |
| 44        | $delta_2$                               | 0.989     | 0.0358                | 27.62   | 0.00    |
| 45        | ec_sigma                                | $-0.0178$ | 0.0768                | $-0.23$ | 0.82    |
| 46        | sigma_s                                 | 0.856     | 0.0551                | 15.55   | 0.00    |

Table 10: Estimation results for the full information estimation with agent effect (ctd.)

### Summary statistics

Number of observations = 1906 Number of excluded observations = 359 Number of estimated parameters = 46

 $\mathcal{L}(\hat{\beta}) = -18383.598$ 

# 7 Discussions

We conclude with some comments this short introduction to the estimation of choice models with latent variables.

• The initial values of the  $\sigma$  parameters involved in the model specification should be large enough, and in any case certainly not 0. Indeed, if they are too small, the likelihood of some observations may be so small that they are numerically 0. Therefore, calculating the log likelihood is impossible and the estimation will fail even before the first iteration. in this case, PythonBiogeme produces the following message:

```
Init. log-likelihood: -1.79769e+308 [00:00]Warning: Error: There is a numerical problem with the initial
log likelihood. It typically happens when one observation
is associated with a very low probability, so that taking the
log generates a very high number. Modify the starting values
of the parameters. You may want to use the SIMULATE feature
of pythonbiogeme to identify the cause of the problem.
```
- The sign of the  $\sigma$  parameters is irrelevant. It is perfectly fine to obtain a negative number.
- As discussed above, the estimation of these models involve the calculation of integrals that have no closed form. If there is only one random variable to integrate, it is in general more efficient to use numerical integration, using the Integrate tool of PythonBiogeme. If there are more, Monte-Carlo integration should be preferred. We refer the reader to Bierlaire (2015) for a detailed description of how to do it with Python-Biogeme.
- It seems to be common practice to use linear regression on the indicators, assuming that they are continuous variables, as described in Section 2.1. We suggest to avoid that practice, and to prefer an ordered probit formulation as described in Section 2.2, to account for the discrete nature of the indicators. Also, ordered probit should be preferred to ordered logit, as the latter is not based on a symmetric distribution.
- It is strongly advised to use the sequential estimation of the model during the model development phase, as the estimation time is significantly reduced. However, once the specification has been finalized, a full information estimation of the parameters should be performed.

• The behavioral interpretation of the latent variable is relevant in the context of the indicators that have been collected. When only the choice data are used for the estimation, the interpretation of the latent variable is meaningless as such. It is only relevant in the context of the choice model. It can be seen that the estimates of the parameters using the indicators, presented in Tables 1–2, 3–4 and 7–8 are completely different than the estimates obtained using only the choice data, presented in Table 5. As an example, we illustrate the variation of the latent variable as a function of income in Figure 2, where it is seen that the three estimates involving the indicators capture qualitatively the same pattern, while the one with only the choice data is completely different.

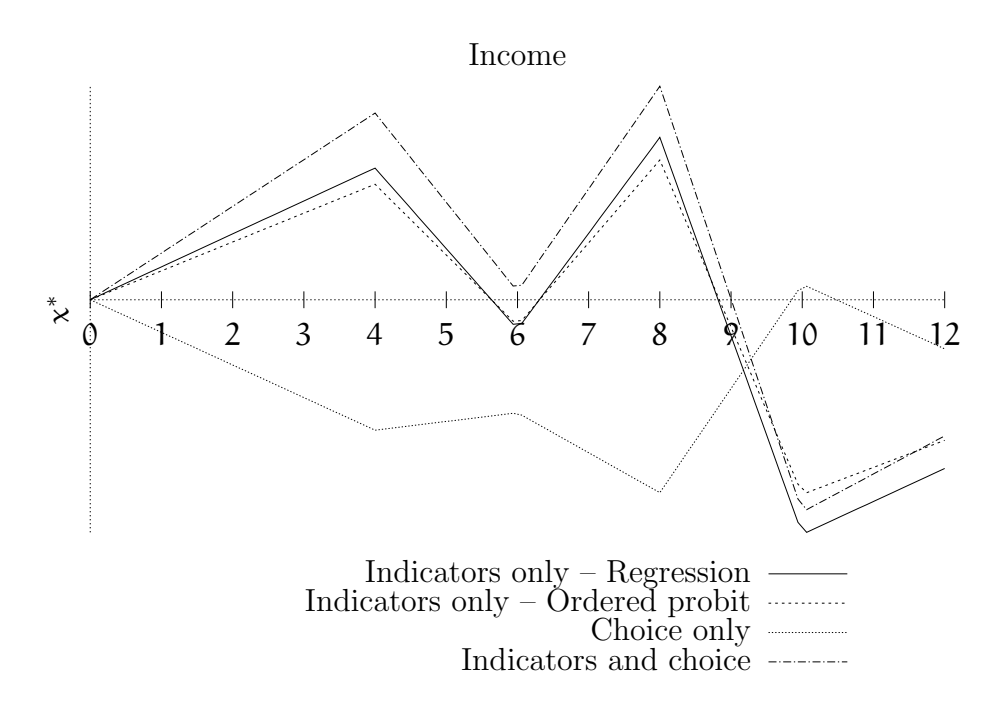

Figure 2: Latent variable as a function of income with the estimated coefficients

• We refer the reader to Vij and Walker (2016), who discuss the actual added value (or lack thereof) of using latent variables in the context of a choice model.

## A Description of the case study

This case study deals with the estimation of a mode choice behavior model for inhabitants in Switzerland using revealed preference data. The survey was conducted between 2009 and 2010 for CarPostal, the public transport branch of the Swiss Postal Service. The main purpose of this survey is to collect data for analyzing the travel behavior of people in low-density areas, where CarPostal typically serves. A following study proposes new public transport alternatives according to the respondents' willingness to pay for these potential services in order to increase the market share of public transport.

### A.1 Data collection

The survey covers French and German speaking areas of Switzerland. Questionnaires were sent to people living in rural area by mail. The respondents were asked to register all the trips performed during a specified day. The collected information consists of origin, destination, cost, travel time, chosen mode and activity at the destination. Moreover, we collected socio-economic information about the respondents and their households.

1124 completed surveys were collected. For each respondent, cyclic sequences of trips (starting and ending at the same location) are detected and their main transport mode is identified. The resulting data base includes 1906 sequences of trips linked with psychometric indicators and socio-economic attributes of the respondents. It should be noticed that each observation is a sequence of trips that starts and ends at home. A respondent may have several sequences of trips in a day.

#### A.2 Variables and descriptive statistics

The variables are described in Table 11. The attitudinal statements are described in Table 12. A summary of descriptive statistics for the main variables is given in Table 13.

Given the presence of missing data (coded as -1) an additional table summarizing the three main affected variables (TripPurpose, ReportedDuration, age) after removing the missing cases is presented (see Table 14).

Table 11: Description of variables

| Name                        | Description                                           |
|-----------------------------|-------------------------------------------------------|
| ID                          | Identifier of the respondent who described the trips  |
|                             | in the loop.                                          |
| NbTransf                    | The total number of transfers performed for all       |
|                             | trips of the loop, using public transport (ranging    |
|                             | from $1-9$ ).                                         |
| <b>TimePT</b>               | The duration of the loop performed in public trans-   |
|                             | port (in minutes).                                    |
| WalkingTimePT               | The total walking time in a loop performed in pub-    |
|                             | lic transports (in minutes).                          |
| WaitingTimePT               | The total waiting time in a loop performed in pub-    |
|                             | lic transports (in minutes).                          |
| TimeCar                     | The total duration of a loop made using the car       |
|                             | (in minutes).                                         |
| CostPT                      | Cost for public transports (full cost to perform the  |
|                             | loop).                                                |
| MarginalCostPT              | The total cost of a loop performed in public trans-   |
|                             | ports, taking into account the ownership of a sea-    |
|                             | sonal ticket by the respondent. If the respondent     |
|                             | has a "GA" (full Swiss season ticket), a seasonal     |
|                             | ticket for the line or the area, this variable takes  |
|                             | value zero. If the respondent has a half-fare trav-   |
|                             | elcard, this variable corresponds to half the cost of |
|                             | the trip by public transport                          |
| CostCarCHF                  | The total gas cost of a loop performed with the       |
|                             | car in CHF.                                           |
| $\overline{\text{CostCar}}$ | The total gas cost of a loop performed with the       |
|                             | car in euros.                                         |
| <b>TripPurpose</b>          | The main purpose of the loop: $1 = Work-related$      |
|                             | trips; $2$ =Work- and leisure-related trips; 3        |
|                             | =Leisure related trips. -1 represents missing val-    |
|                             | ues                                                   |

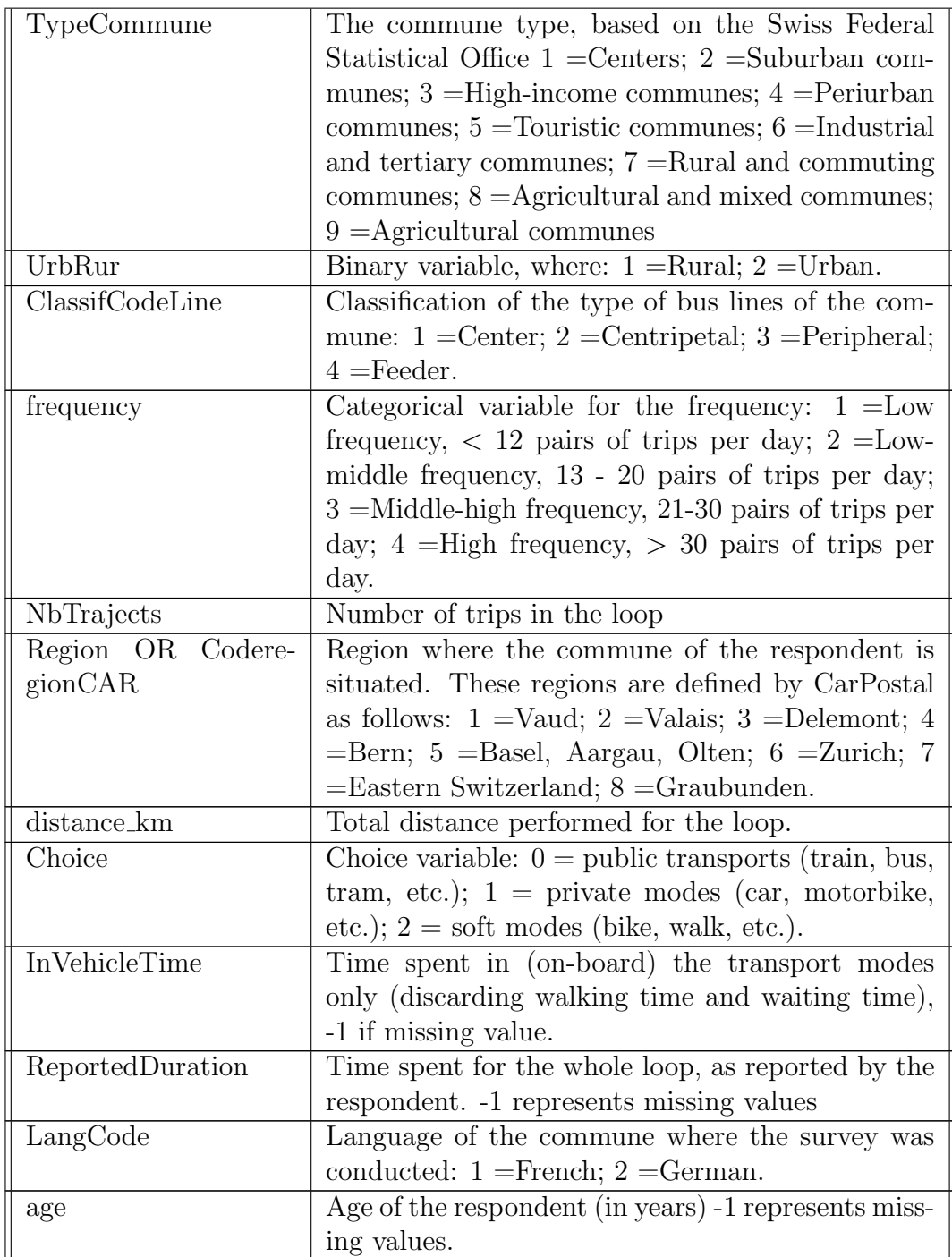

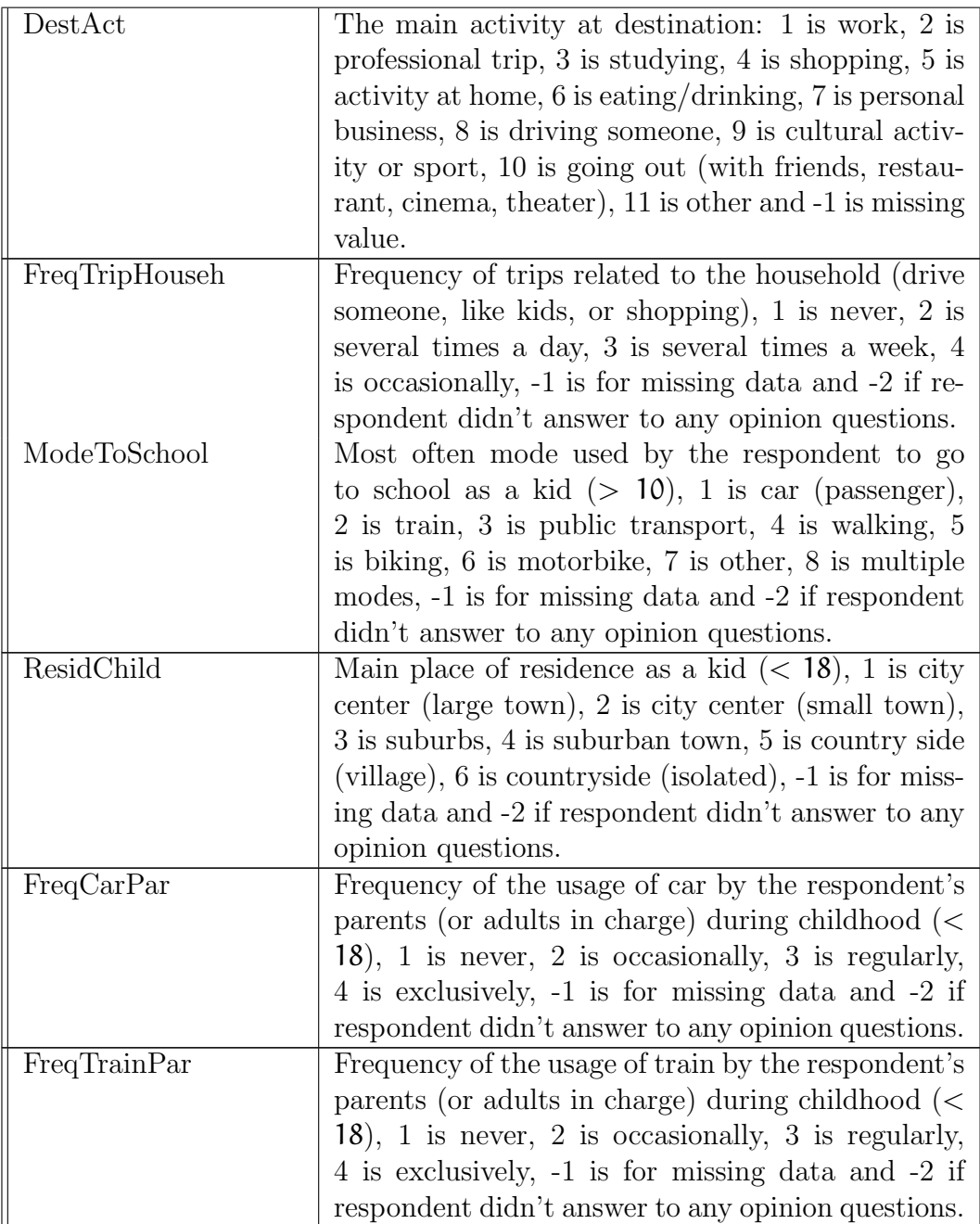

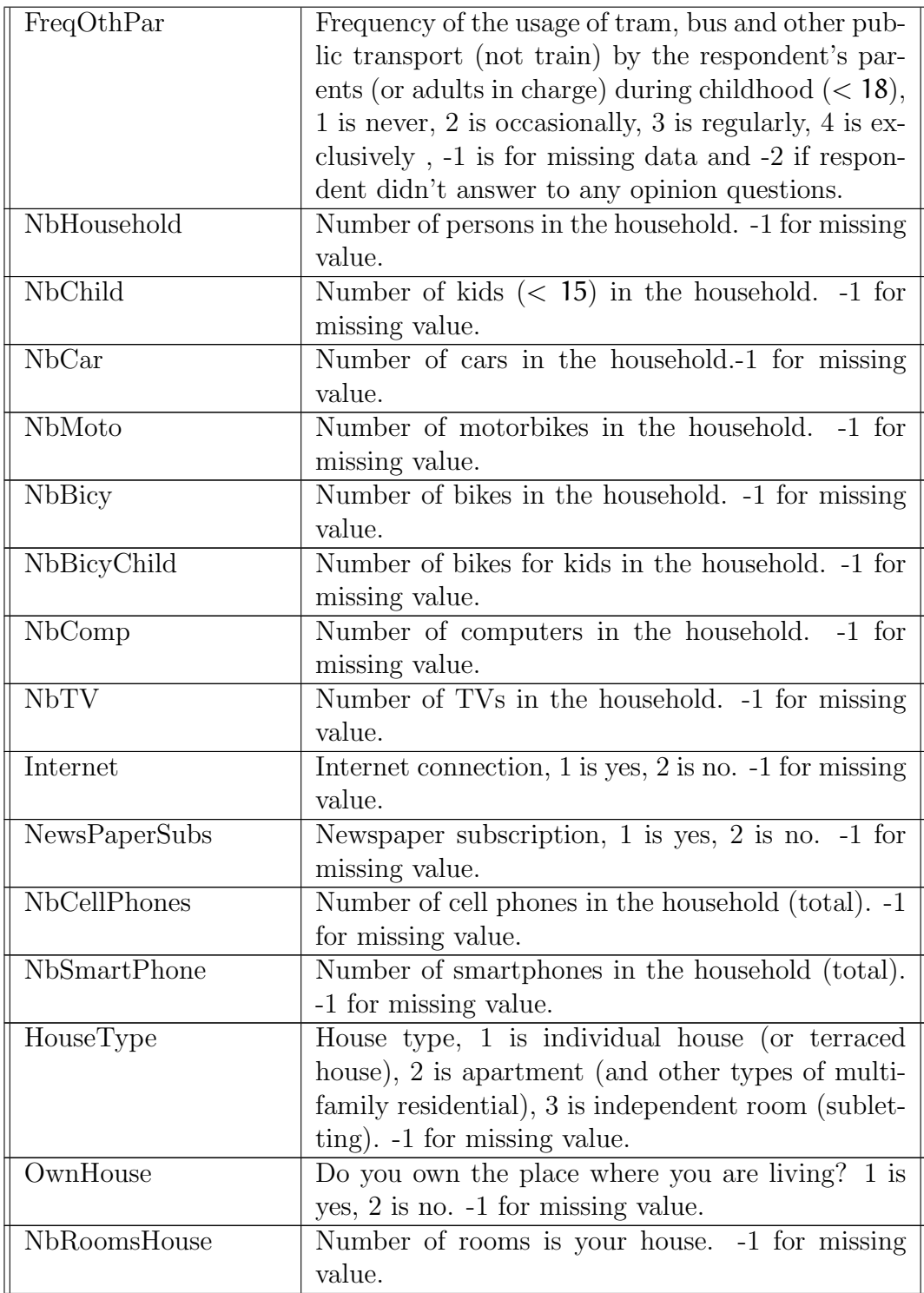

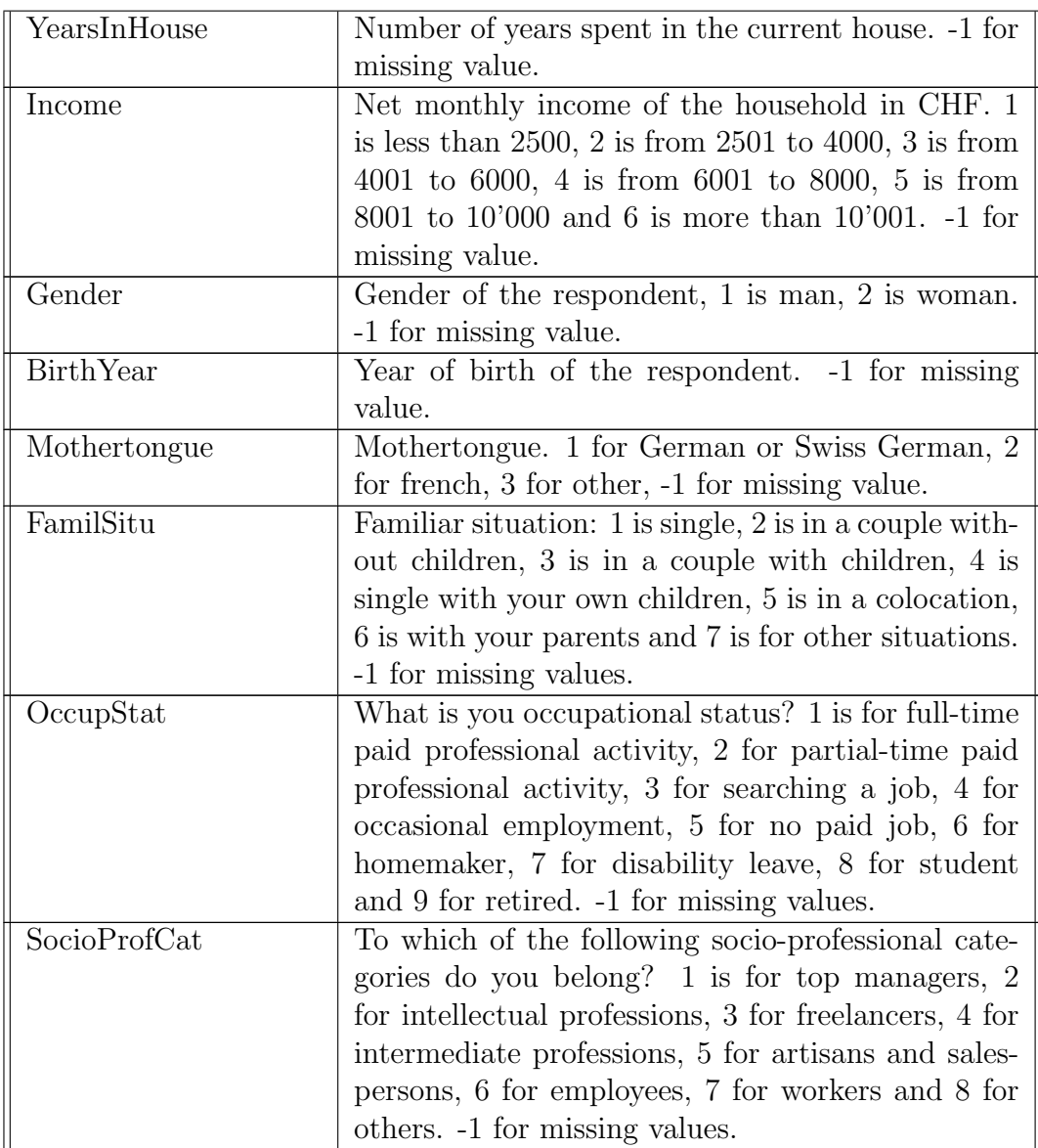

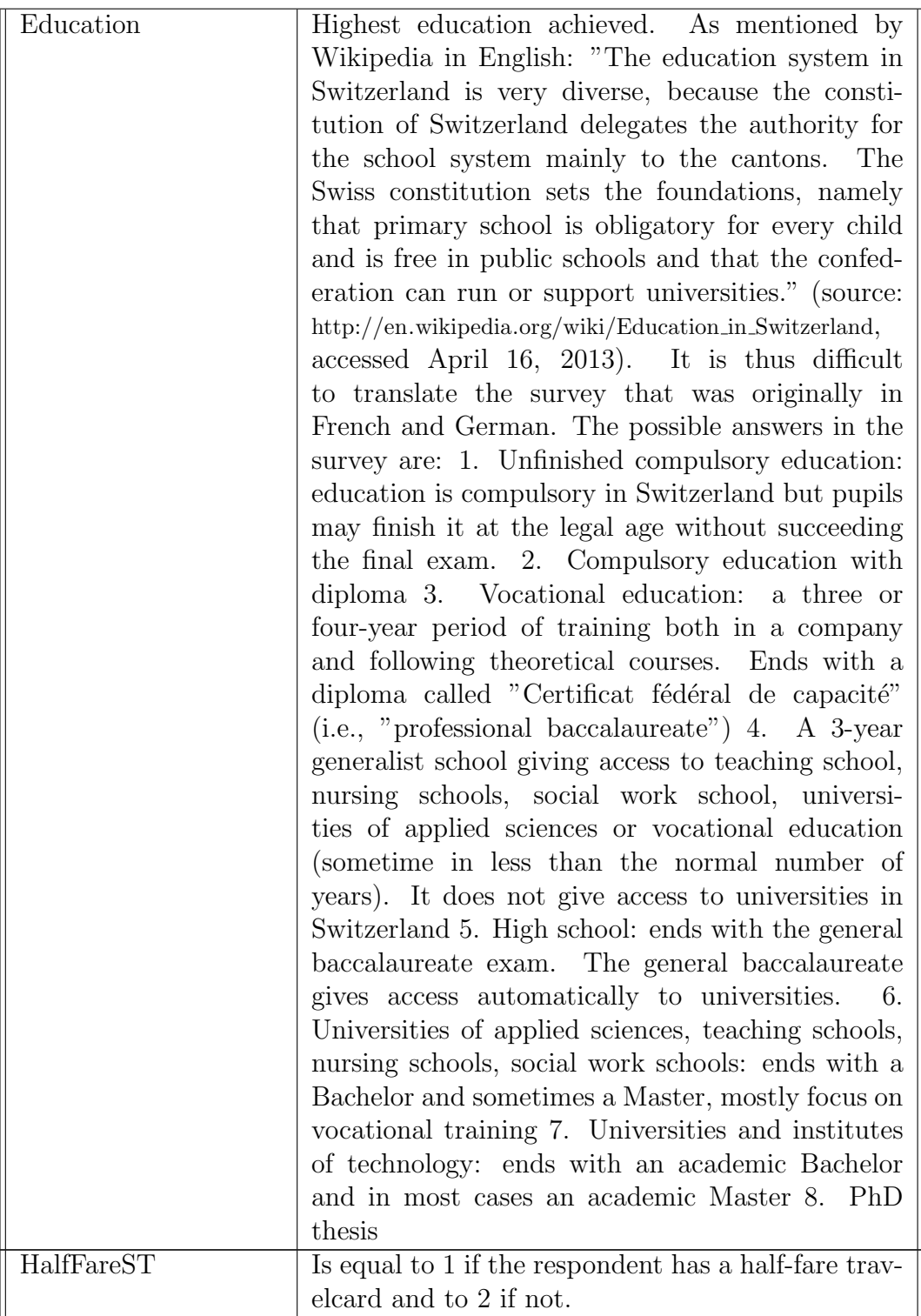

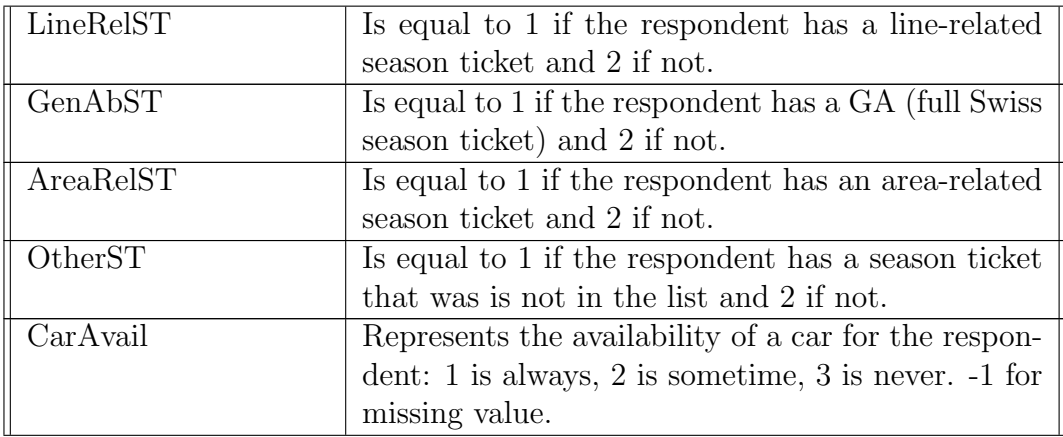

Table 12: Attitude questions. Coding: 1= strongly disagree, 2=disagree, 3=neutral,  $4=$  agree,  $5=$  strongly agree,  $6=$  not applicable,  $-1=$  missing value,  $-2=$  all answers to attitude questions missing

| <b>Name</b>         | Description                                          |
|---------------------|------------------------------------------------------|
| Envir <sub>01</sub> | Fuel price should be increased to reduce congestion  |
|                     | and air pollution.                                   |
| Envir02             | More public transportation is needed, even if taxes  |
|                     | are set to pay the additional costs.                 |
| Envir <sub>03</sub> | Ecology disadvantages minorities and small busi-     |
|                     | nesses.                                              |
| Envir04             | People and employment are more important than        |
|                     | the environment.                                     |
| Envir05             | I am concerned about global warming.                 |
| Envir <sub>06</sub> | Actions and decision making are needed to limit      |
|                     | greenhouse gas emissions.                            |
| Mobil01             | My trip is a useful transition between home and      |
|                     | work.                                                |
| Mobil02             | The trip I must do interferes with other things I    |
|                     | would like to do.                                    |
| Mobil03             | I use the time of my trip in a productive way.       |
| Mobil04             | Being stuck in traffic bores me.                     |
| Mobil05             | I reconsider frequently my mode choice.              |
| Mobil06             | I use my current mean of transport mode because      |
|                     | I have no alternative.                               |
| Mobil07             | In general, for my activities, I always have a usual |
|                     | mean of transport.                                   |
| Mobil08             | I do not feel comfortable when I travel close to     |
|                     | people I do not know.                                |
| Mobil09             | Taking the bus helps making the city more com-       |
|                     | fortable and welcoming.                              |
| Mobil10             | It is difficult to take the public transport when I  |
|                     | travel with my children.                             |
| Mobil11             | It is difficult to take the public transport when I  |
|                     | carry bags or luggage.                               |
| Mobil12             | It is very important to have a beautiful car.        |
| Mobil13             | With my car I can go wherever and whenever.          |
| Mobil14             | When I take the car I know I will be on time.        |
| Mobil15             | I do not like looking for a parking place.           |

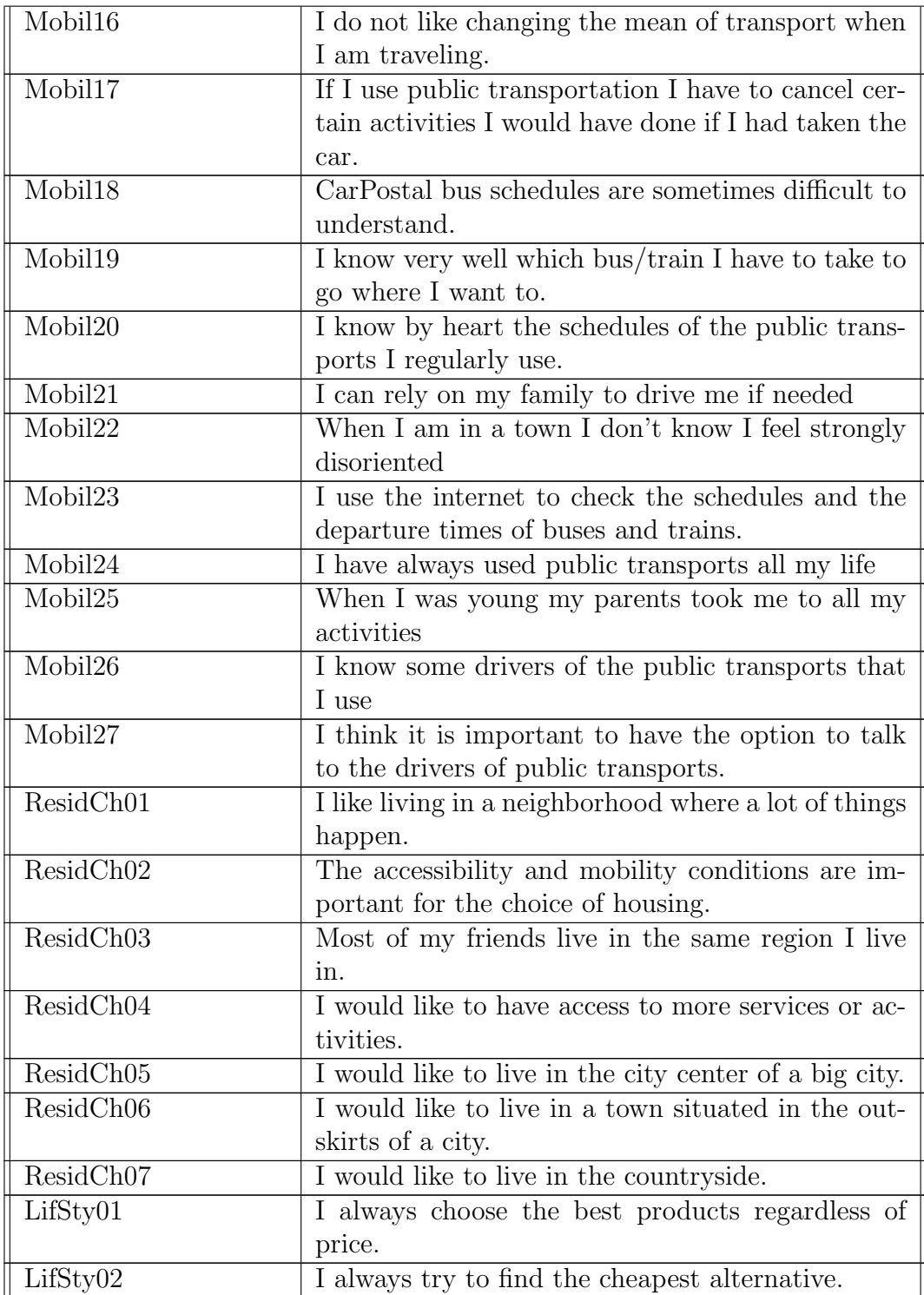

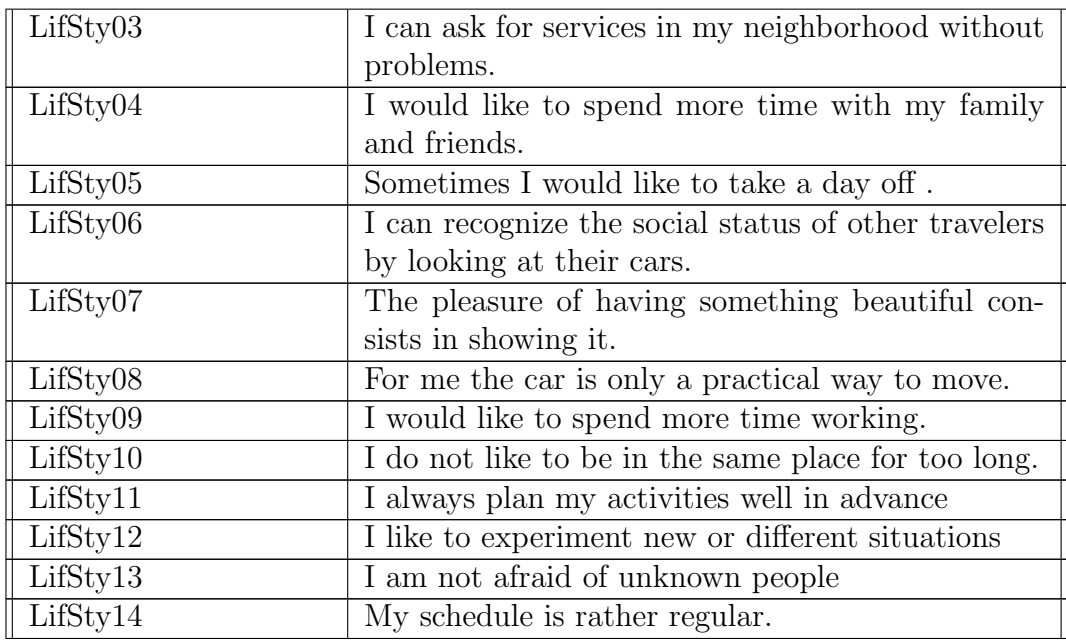

|                                   | nbr. cases | nbr. null      | min            | max            | median         | mean     | std.dev  |
|-----------------------------------|------------|----------------|----------------|----------------|----------------|----------|----------|
| age                               | 1906       | $\overline{0}$ | $-1$           | 88             | 47             | 46.48    | 18.57    |
| Choice                            | 1906       | 536            | $\overline{0}$ | $\overline{2}$ | $\mathbf{1}$   | 0.78     | 0.54     |
| TypeCommune                       | 1906       | $\overline{0}$ | $\mathbf{1}$   | $\overline{9}$ | $\overline{6}$ | 5.39     | 1.99     |
| UrbRur                            | 1906       | $\overline{0}$ | $\overline{1}$ | $\overline{2}$ | $\overline{2}$ | 1.51     | 0.5      |
| ClassifCodeLine                   | 1906       | $\overline{0}$ | $\mathbf{1}$   | $\overline{4}$ | $\overline{4}$ | 3.17     | 0.97     |
| LangCode                          | 1906       | $\overline{0}$ | $\mathbf{1}$   | $\overline{2}$ | $\overline{2}$ | 1.74     | 0.44     |
| $\overline{\text{CoderegionCAR}}$ | 1906       | $\overline{0}$ | $\mathbf{1}$   | $\overline{8}$ | 5              | 4.58     | 2.08     |
| CostCarCHF                        | 1906       | 5              | $\overline{0}$ | 67.65          | 2.98           | 5.76     | 8.34     |
| distance_km                       | 1906       | $\overline{1}$ | $\overline{0}$ | 519            | 18.75          | 40.38    | 62.6     |
| TimeCar                           | 1906       | 28             | $\theta$       | 494            | 26             | 40.68    | 47.61    |
| <b>TimePT</b>                     | 1906       | $\overline{7}$ | $\overline{0}$ | 745            | 85             | 107.88   | 86.52    |
| frequency                         | 1906       | $\overline{0}$ | $\overline{1}$ | $\overline{4}$ | 3              | 2.84     | 1.09     |
| ID                                | 1906       | $\overline{0}$ | 10350017       | 96040538       | 44690042       | 45878800 | 23846908 |
| <b>InVehicleTime</b>              | 1906       | 66             | $-128$         | 631            | 40.5           | 55.13    | 57.78    |
| MarginalCostPT                    | 1906       | 270            | $\overline{0}$ | 230            | $5.6\,$        | 11.11    | 16.13    |
| NbTrajects                        | 1906       | $\overline{0}$ | $\mathbf{1}$   | 9              | $\overline{2}$ | 2.04     | 1.05     |
| NbTransf                          | 1906       | 644            | $\overline{0}$ | 14             | $\overline{2}$ | 2.01     | 2.17     |
| Region                            | 1906       | $\overline{0}$ | $\overline{1}$ | 8              | $\overline{5}$ | 4.58     | 2.08     |
| ReportedDuration                  | 1906       | 3              | $-1$           | 855            | 35             | 57.73    | 72.47    |
| <b>TripPurpose</b>                | 1906       | $\overline{0}$ | $-1$           | 3              | $\overline{2}$ | 1.94     | 1.18     |
| WaitingTimePT                     | 1906       | 693            | $\theta$       | $392\,$        | $\overline{5}$ | 13.13    | 22.07    |
| WalkingTimePT                     | 1906       | 17             | $\overline{0}$ | 213            | 33             | 39.63    | $28\,$   |

Table 13: Descriptive statistics of the main variables (no data excluded)

Table 14: Descriptive statistics of the main variables affected by missing data (observations with -1 excluded)

|                  | cases<br>nbr. | nbr.null | min | max | median | mean  | std.dev |
|------------------|---------------|----------|-----|-----|--------|-------|---------|
| age              | 1791          |          |     | 88  | 48     | 49.53 | 14.59   |
| ReportedDuration | 1835          |          |     | 855 | חר     | 60    | 72.92   |
| TripPurpose      | 709           |          |     |     |        | . 14  | ).92    |

# B Complete specification files

```
B.1 factoranalysis . r
```

```
_1 # Read the data file
2 thed at a = read.\text{table}("../\text{optima.dat",\text{header} = \text{TRUE}})3
4 # Extract the columns corresponding to the indicators
5 indicators = thedata [c ("Envir01",
6 "Envir02",
7 "Envir03".
8 "Envir04",
9 "Envir05",
10 "Envir06",
11 "Mobil01",
12 "Mobil02",
13 "Mobil03",
14 "Mobil04",
15 "Mobil05",
16 "Mobil06",
17 "Mobil07",
18 "Mobil08",
19 "Mobil09",
20 "Mobil10" ,
21 "Mobil11" ,
22 "Mobil12" ,
23 "Mobil13" ,
24 "Mobil14" ,
25 "Mobil15" ,
26 "Mobil16" ,
27 "Mobil17" ,
28 "Mobil18" ,
29 "Mobil19" ,
30 "Mobil20" ,
31 "Mobil21" ,
32 "Mobil22" ,
33 "Mobil23" ,
34 "Mobil24" ,
35 "Mobil25" ,
36 "Mobil26" ,
37 "Mobil27" ,
38 "ResidCh01" ,
39 "ResidCh02" ,
40 "ResidCh03" ,
41 "ResidCh04" ,
42 "ResidCh05" ,
43 "ResidCh06" ,
44 "ResidCh07" ,
```

```
45 "LifSty01" ,
46 "LifSty02" ,
47 "LifSty03" ,
48 "LifSty04" ,
49 "LifSty05" ,
50 "LifSty06" ,
51 "LifSty07" ,
52 "LifSty08" ,
53 "LifSty09" ,
54 "LifSty10" ,
55 "LifSty11" ,
56 "LifSty12" ,
57 "LifSty13" ,
58 "LifSty14" ) ]
59
60 # Negative numbers correspond to missing values.
61 # For R: NA62 indicators [indicators \leq 0] \leq NA
63
64 # Performs the factor analysis, omitting the missing values,
65 # u s i n g 3 f a c t o r s
66 fa = factanal (na. omit (indicators),
\, 67 \, 3,
\text{rotation} = "varimax",
69 na . rm=TRUE)
70
71 # Print the results in a file
72 \sin k ("loadings.txt")
73 print (fa, cutoff=0.4, sort=FALSE)
```
#### B.2 01oneLatentRegression.py

```
1
2 ###IMPORT NECESSARY MODULES TO RUN BIOGEME
3 from biogeme import ∗
4 from headers import *
5 from loglikelihood import *
6 from statistics import *
7
8 ### V a r i a b l e s
9
10 # Piecewise linear definition of income
11 Scaled Income = DefineVariable('Scaled Income'),12 Calculated Income / 1000)
13 ContIncome 0.4000 = \text{DefineVariable} ('ContIncome 0.4000',
14 min (Scaled Income , 4))
15 ContIncome_4000_6000 = DefineVariable ('ContIncome_4000_6000', \)
16 max(0, \min(Scaled Income -4, 2))17 ContIncome 6000.8000 = DefineVariable('ContIncome_6000_8000',\
```

```
\max(0, \min(Scaled Income - 6, 2)))19 ContIncome 8000 \cdot 10000 = DefineVariable ('ContIncome_8000_10000', \
\max(0, \min(\text{Scaled} \text{ Income} - 8, 2)))21 ContIncome_10000_more = DefineVariable ('ContIncome_10000_more', \
\max(0, \text{Scaled} \text{ Income} -10)23
24
25 age_65_more = DefineVariable ('age_65_more', age \geq= 65)
26 moreThanOneCar = DefineVariable ('moreThanOneCar', NbCar > 1)
27 moreThanOneBike = DefineVariable ('moreThanOneBike', NbBicy > 1)
28 individualHouse = DefineVariable('individualHouse',\
29 HouseType = 130 male = DefineVariable('male',Gender == 1)31 haveChildren = DefineVariable ('haveChildren',
32 ( (FamilSitu = 3)+(FamilSitu = 4) > 0)
is a baseGA = DefineVariable('haveGA'.GenAbsT = 1)34 highEducation = DefineVariable ('highEducation', Education >= 6)
35
36 ### C o e f f i c i e n t s
37 \quad \text{coeff} intercept = Beta('coef_intercept',0.0, -1000, 1000, 0)
38 \text{coeff\_age\_65\_more} = \text{Beta}('\text{coeff\_age\_65\_more}', 0.0, -1000, 1000, 0)39 \quad \text{coeff\_age\_unknown} = \text{Beta}(\text{'coeff\_age\_unknown'}, 0.0, -1000, 1000, 0)40 \text{coeff} have \text{GA} = \text{Beta}(' \text{coeff} have \text{GA}', 0.0, -1000, 1000, 0)41 \text{coeff\_ContIncome\_0\_4000} = \setminus42 Beta ('coef_ContIncome_0_4000', 0.0, -1000, 1000, 0)
43 \quad \text{coeff\_ContIncome\_4000\_6000} =44 Beta ('coef_ContIncome_4000_6000', 0.0, -1000, 1000, 0)
45 \quad \text{coeff\_ContIncome\_6000\_8000 = \setminus46 Beta (3 coef_ContIncome_6000_80003, 0.0, -1000, 1000, 0))
47 \quad \text{coeff\_ContIncome\_8000\_10000 = \setminus48 Beta ( 'coef_ContIncome_8000_10000', 0.0, -1000, 1000, 0)
49 \text{coeff\_ContIncome\_10000\_more = }50 Beta (' \text{coeff_ContIncome\_10000\_more } ' , 0.0 , -1000 , 1000 , 0)
51 coef_moreThanOneCar = \setminus52 Beta ( 'coef_moreThanOneCar ', 0.0, -1000, 1000, 0)
53 coef_moreThanOneBike = \setminus54 Beta ('coef_moreThanOneBike', 0.0, -1000, 1000, 0)
55 coef-individual House = \langle56 Beta (' \text{coeff}_1individualHouse', 0.0, -1000, 1000, 0)
57 \text{coeff}_\text{male} = \text{Beta}(\cdot \text{coeff}_\text{male}, 0.0, -1000, 1000, 0)58 coef_haveChildren = Beta('coef_haveChildren',0.0, -1000, 1000, 0)
59 \text{coeff}highEducation = Beta('coef_highEducation', 0.0, -1000, 1000, 0)
60
61 ### Latent variable: structural equation
62
63 # Note that the expression must be on a single line. In order to
64 # w r i t e i t a c r o s s s e v e r a l l i n e s , each l i n e must t e rm i n a t e w i th
65 \# the \ symbol
66
```

```
68 \c{coef}-intercept +\69 \text{coeff\_age\_65\_more} * age_65_more +
70 \quad \text{coeff\_ContIncome\_0\_4000 + ContIncome\_0\_4000 +\mathcal{C}71 \quad \text{coeff\_ContIncome\_4000\_6000 + ContIncome\_4000\_6000 +}72 \text{ coeff\_ContIncome\_6000\_8000 * ContIncome\_6000\_8000 +}73 \cot 1ContIncome 8000 10000 * ContIncome 8000 10000 +
74 coef_ContIncome_10000_more * ContIncome_10000_more +
75 coef moreThanOneCar ∗ moreThanOneCar +\
76 coef_moreThanOneBike * moreThanOneBike +\
77 coef-individual House * individual House +\
78 coef_male * male +\79 coef_haveChildren * haveChildren +\
80 coef_haveGA * haveGA +\
81 coef_highEducation * highEducation
82
\text{sign}\,a\text{-s} = \text{Beta}(\text{'sign}\,a\text{-s'}, 1, -10000, 10000, 1)84
85 ### Measurement e q u a t i o n s
86
87 INTER_Envir01 = Beta ('INTER_Envir01',0,-10000,10000,1)
88 INTER_Envir02 = Beta ('INTER_Envir02', 0, -10000, 10000, 0)
89 INTER_Envir03 = Beta ('INTER_Envir03', 0, -10000, 10000, 0)
90 INTER_Mobil11 = Beta ('INTER_Mobil11', 0, -10000, 10000, 0)
91 INTER_Mobil14 = Beta ('INTER_Mobil14', 0, -10000, 10000, 0)
92 INTER_Mobil16 = Beta ('INTER_Mobil16', 0, -10000, 10000, 0)
93 INTER_Mobil17 = Beta ('INTER_Mobil17', 0, -10000, 10000, 0)
94
95 B_Envir01_F1 = Beta ('B_Envir01_F1', -1, -10000, 10000, 1)
96 B_Envir02_F1 = Beta ('B_Envir02_F1', -1, -10000, 10000, 0)
97 B_Envir03_F1 = Beta('B_Envir03_F1',1,-10000,10000,0)
98 B_Mobil11_F1 = Beta('B_Mobil11_F1',1,-10000,10000,0)
99 B_Mobil14_F1 = Beta('B_Mobil14_F1',1,-10000,10000,0)
100 B_Mobil16_F1 = Beta('B_Mobil16_F1',1,-10000,10000,0)
101 B_Mobil17_F1 = Beta ('B_Mobil17_F1',1, -10000, 10000, 0)
102
103
104
105 MODEL Envir01 = INTER Envir01 + B Envir01 F1 ∗ CARLOVERS
106 MODEL Envir02 = INTER Envir02 + B Envir02 F1 ∗ CARLOVERS
107 MODEL Envir03 = INTER Envir03 + B Envir03 F1 ∗ CARLOVERS
108 MODEL Mobil11 = INTER Mobil11 + B Mobil11 F1 ∗ CARLOVERS
109 MODEL Mobil14 = INTER Mobil14 + B Mobil14 F1 ∗ CARLOVERS
110 MODEL Mobil16 = INTER Mobil16 + B Mobil16 F1 * CARLOVERS
111 MODEL Mobil17 = INTER Mobil17 + B Mobil17 F1 ∗ CARLOVERS
112
113 SIGMA_STAR_Envir01 = Beta ('SIGMA_STAR_Envir01', 10, -10000, 10000, 0)
114 SIGMA_STAR_Envir02 = Beta ('SIGMA_STAR_Envir02', 10, -10000, 10000, 0)
115 SIGMA STAR Envir03 = Beta ('SIGMA_STAR Envir03', 10, -10000, 10000, 0)
```
67 CARLOVERS =  $\setminus$ 

```
_{116} SIGMA_STAR_Mobil11 = Beta ('SIGMA_STAR_Mobil11', 10, -10000, 10000,0)
117 SIGMA_STAR_Mobil14 = Beta('SIGMA_STAR_Mobi114', 10, -10000, 10000, 0)118 SIGMA_STAR_Mobil16 = Beta('SIGMA_STAR_Mobi116', 10, -10000, 10000, 0)119 SIGMA_STAR_Mobil17 = Beta ('SIGMA_STAR_Mobil17', 10, -10000, 10000,0)
120
121
_{122} F = \{\}_{123} F['Envir01'] = Elem ({0:0, \
124 1: loglikelihood regression (Envir01, MODEL Envir01, SIGMA STAR Envir01) },
125 ( \text{Envir01} > 0 ) *(\text{Envir01} < 6))126 \text{F}[\cdot \text{Envir02'}] = \text{Elem}(\{0:0, \cdot\))127 1: log like lihood regression (Envir02, MODEL Envir02, SIGMA STAR Envir02) },
128 ( \text{Envir02} > 0 ) *(\text{Envir02} < 6))_{129} F | 'Envir03' ] = Elem ({0:0, \
130 1: loglikelihood regression (Envir03, MODEL Envir03, SIGMA STAR Envir03) },
131 ( Envir03 > 0 ) *( Envir03 < 6))
132 F['Mobill1'] = Elem({0:0, \setminus133 1: loglikelihood regression (Mobil11, MODEL Mobil11, SIGMA STAR Mobil11) },
134 ( Mobil11 > 0) *( Mobil11 < 6))
135 F[ 'Mobil14' ] = Elem ({0:0, \
136 1: loglikelihood regression (Mobil14, MODEL_Mobil14, SIGMA_STAR_Mobil14) },
137 ( Mobil14 > 0) *( Mobil14 < 6))
138 F[ 'Mobil16' ] = Elem ({0:0, \)139 1: loglikelihood regression (Mobil16, MODEL Mobil16, SIGMA STAR Mobil16) },
140 ( Mobil16 > 0) *( Mobil16 < 6))
141 F[ 'Mobil17' ] = Elem ({0:0, \setminus142 1: loglikelihood regression (Mobil17, MODEL Mobil17, SIGMA STAR Mobil17) },
143 ( Mobil17 > 0) *( Mobil17 < 6))
144
145 \text{ loglike} = \text{bioMultSum}(F)146
147
148 BIOGEME OBJECT. EXCLUDE = (Choice == -1)
149
150
151
152 # Defines an iterator on the data
153 rowIterator ('obsIter')
154
155 BIOGEME OBJECT. ESTIMATE = Sum(loglike, 'obsIter')
156 BIOGEME OBJECT.PARAMETERS[ 'optimizationAlgorithm ' ] = "CFSQP"
```
#### B.3 02oneLatentOrdered.py

1

<sup>2</sup> *###IMPORT NECESSARY MODULES TO RUN BIOGEME* <sup>3</sup> from biogeme import ∗ 4 from headers import \* 5 from loglikelihood import \*

```
6 from statistics import *
 7
8 ### V a r i a b l e s
9
10 # Piecewise linear definition of income
11 Scaled Income = DefineVariable('Scaled Income'),12 Calculated Income / 1000)
13 ContIncome 0.4000 = DefineVariable ('ContIncome 0.4000',
14 min (Scaled Income , 4))
15 ContIncome 4000 - 6000 = \text{DefineVariable} ('ContIncome 4000 - 6000',
\max(0, \min(\text{Scaled} \text{ Income} -4, 2))17 ContIncome 6000 8000 = DefineVariable ('ContIncome 6000 8000',
\max(0, \min(\text{ScaledIncome}-6, 2)))19 ContIncome 8000 \cdot 10000 = DefineVariable ('ContIncome_8000_10000',
\max(0, \min(\text{ScaledIncome}-8, 2)))21 ContIncome 10000 more = DefineVariable ('ContIncome 10000 more',
\max(0, \text{Scaled} \text{Income} -10)23
24
25 age -65 more = Define Variable ('age -65 more', age > = 65)
26 moreThanOneCar = DefineVariable ('moreThanOneCar', NbCar > 1)
27 moreThanOneBike = DefineVariable ('moreThanOneBike', NbBicy > 1)
28 individualHouse = DefineVariable ('individualHouse',
29 HouseType = 130 male = DefineVariable('male',Gender == 1)_{31} haveChildren = DefineVariable('haveChildren',\
32 ( ( Family = 3)+(Family = 4) > 0)
33 haveGA = DefineVariable('haveGA',GenAbsT == 1)34 highEducation = DefineVariable('highEducation', Education >= 6)
35
36 ### C o e f f i c i e n t s
37 \quad \text{coeff}: intercept = Beta ('coef_intercept', 0.398165, -1000, 1000, 0)
38 \quad \text{coef\_age\_65\_more} = \text{Beta}(\cdot \text{coef\_age\_65\_more} \cdot 0.0716533, -1000, 1000, 0)39 \quad \text{coeff} haveGA = Beta('\text{coeff} haveGA', -0.578005, -1000,1000,0)
40 \cot\text{LContIncome}\_0_4000 = \setminus41 Beta ('coef_ContIncome_0_4000', 0.0902761, -1000, 1000, 0)
42 \cot\text{LContIncome}_4000_6000 = \sqrt{ }43 Beta (\text{'coeff\_ContIncome\_4000\_6000'}, -0.221283, -1000, 1000, 0)44 \quad \text{coeff\_ContIncome\_6000\_8000 = \setminus45 Beta ( 'coef_ContIncome_6000_8000 ' , 0. 2 5 9 4 6 6 , −1 0 0 0 , 1 0 0 0 , 0 )
46 \quad \text{coeff\_ContIncome\_8000\_10000 = \n}47 Beta ('\text{coeff\_ContIncome\_8000\_10000}'', -0.523049, -1000, 1000, 0)
48 \text{coeff\_ContIncome\_10000\_more = }49 Beta ( 'coef_ContIncome_10000_more ' , 0. 0 8 4 3 5 1 , −1 0 0 0 , 1 0 0 0 , 0 )
50 \text{coeff}-moreThanOneCar = \
51 Beta ('coef_moreThanOneCar', 0.53301, -1000, 1000, 0)
52 coef_moreThanOneBike = \setminus53 Beta ('coef_moreThanOneBike', -0.277122, -1000, 1000, 0)54 \quad \text{coeff} individual House = \
```

```
55 Beta ('coef_individualHouse', -0.0885649, -1000, 1000, 0)
56 \text{coeff}-male = Beta('coef_male',0.0663476,-1000,1000,0)
57 \quad \text{coeff\_haveChildren} = \text{Beta}(\text{'coeff\_haveChildren'}, -0.0376042, -1000, 1000, 0)58 \text{coeff\_highEducation} = \text{Beta}(\text{'coeff\_highEducation'}, -0.246687, -1000, 1000, 0)59
60 ### Latent variable: structural equation
61
62 \# Note that the expression must be on a single line. In order to63 # w r i t e i t a c r o s s s e v e r a l l i n e s , each l i n e must t e rm i n a t e w i th
64 # the \ \ ygmbol65
66 CARLOVERS = \setminus67 coef_intercept +\68 \cos\left(2\arctan\frac{1}{2}\right) coef_age_65_more +
69 \text{coeff\_ContIncome\_0\_4000 * ContIncome\_0\_4000 +\70 \quad \text{coeff-ContIncome-}4000_6000 \; * \; \text{ContIncome-}4000_6000 \; * \;71 \quad \text{coeff\_ContIncome\_6000\_8000 \ * \ } ContIncome\_6000\_8000 \ +\72 \text{ coeff\_ContIncome\_8000\_10000 } * \text{ContIncome\_8000\_10000 } +\73 coef_ContIncome_10000_more * ContIncome_10000_more +\74 coef moreThanOneCar ∗ moreThanOneCar +\
75 coef_moreThanOneBike * moreThanOneBike +\
76 coef_individualHouse * individualHouse +\
77 \text{ coeff\_male} * \text{male } +\langle78 coef_haveChildren * haveChildren +
79 coef_haveGA * haveGA +\
80 coef_highEducation * highEducation
81
82
83 ### Measurement e q u a t i o n s
84
85 INTER_Envir01 = Beta ('INTER_Envir01', 0, -10000, 10000, 1)86 INTER_Envir02 = Beta('INTER_Envir02',0.348654,-10000,10000,0)
s7 INTER_Envir03 = Beta('INTER_Envir03', -0.309023, -10000,10000,0)
88 INTER_Mobil11 = Beta('INTER_Mobil11',0.337726,-10000,10000,0)
89 INTER Mobil14 = Beta ( 'INTER_Mobil14 ' , −0.130563 , −10000 ,10000 ,0 )
90 INTER_Mobil16 = Beta('INTER_Mobil16',0.128293,-10000,10000,0)
91 INTER_Mobil17 = Beta('INTER_Mobil17', 0.145876, -10000,10000,0)
92
93 B_Envir01_F1 = Beta('B_Envir01_F1',-1,-10000,10000,1)
94 B Envir02 F1 = Beta ( 'B_Envir02_F1 ' , −0.431461 , −10000 ,10000 ,0 )
95 B_Envir03_F1 = Beta('B_Envir03_F1',0.565903,-10000,10000,0)
96 B Mobil11 F1 = Beta ( 'B_Mobil11_F1 ' , 0. 4 8 3 9 5 8 , −1 0 0 0 0 , 1 0 0 0 0 , 0 )
97 B_Mobil14_F1 = Beta('B_Mobil14_F1',0.58221,-10000,10000,0)
98 B_Mobil16_F1 = Beta('B_Mobil16_F1',0.463139,-10000,10000,0)
99 B Mobil17 F1 = Beta ('B_Mobil17_F1', 0.368257, -10000, 10000, 0)
100
101
102
103 MODEL Envir01 = INTER Envir01 + B Envir01 F1 ∗ CARLOVERS
```

```
104 MODEL Envir02 = INTER Envir02 + B Envir02 F1 * CARLOVERS
105 MODEL Envir03 = INTER Envir03 + B Envir03 F1 * CARLOVERS
106 MODEL_Mobil11 = INTER_Mobil11 + B_Mobil11_F1 * CARLOVERS
107 MODEL Mobil14 = INTER Mobil14 + B Mobil14 F1 ∗ CARLOVERS
108 MODEL Mobil16 = INTER Mobil16 + B Mobil16 F1 ∗ CARLOVERS
109 MODEL Mobil17 = INTER Mobil17 + B Mobil17 F1 ∗ CARLOVERS
110
111 SIGMASTAR\_{Envir01} = Beta('SIGMASTAR\_Envir01', 1, -10000, 10000, 1)112 SIGMA_STAR_Envir02 = Beta ('SIGMA_STAR_Envir02', 0.767063, -10000, 10000, 0
113 SIGMA_STAR_Envir03 = Beta('SIGMA_STAR_Envir03',0.717835,-10000,10000,0
114 SIGMA_STAR_Mobil11 = Beta('SIGMA_STAR_Mobil11',0.783358,-10000,10000,0
115 SIGMA_STAR_Mobil14 = Beta ('SIGMA_STAR_Mobil14',0.688264,-10000,10000,0
116 SIGMA STAR Mobil16 = Beta ('SIGMA STAR Mobil16', 0.754419, -10000, 000 0.00)
117 SIGMA STAR Mobil17 = Beta ('SIGMA_STAR_Mobil17', 0.760104, -10000, 10000, 0)
118
119 delta<sub>-1</sub> = Beta ('delta<sub>-1</sub>', 0.251983, 0, 10, 0)
_{120} delta<sub>-2</sub> = Beta ('delta<sub>-2</sub>', 0.759208, 0, 10, 0)
121 t au -1 = -delta-1 - delta -2_{122} t au _{2} = -\text{delta}123 tau -3 = delta -1124 t au -4 = delt a -1 + delt a -2125
126 Envir01_tau_1 = (tau_1–MODEL_Envir01) / SIGMA_STAR_Envir01
127 Envir01_tau_2 = (tau_2–MODEL_Envir01) / SIGMA_STAR_Envir01
128 Envir01_tau_3 = (tau_3-MODEL_Envir01) / SIGMA_STAR_Envir01
129 Envir01_tau_4 = (tau_4–MODEL_Envir01) / SIGMA_STAR_Envir01
_{130} IndEnvir01 = {
131 1: bioNormalCdf (Envir01_tau_1),
132 2: bioNormalCdf (Envir01_tau_2)-bioNormalCdf (Envir01_tau_1),
133 3: bioNormalCdf (\text{Envin01_tau_3}) – bioNormalCdf (\text{Envin01_tau_2}),
134 4: bioNormalCdf (Envir01_tau_4)-bioNormalCdf (Envir01_tau_3),
135 5: 1-bioNormalCdf (Envir01_tau_4),
136 6: 1.0,
137 -1: 1.0138 - -2: 1.0139 }
140
141 P_Envir01 = Elem (IndEnvir01, Envir01)
142
143
144 Envir02_tau_1 = (tau_1-MODEL_Envir02) / SIGMA_STAR_Envir02145 Envir02_tau_2 = (tau_2–MODEL_Envir02) / SIGMA_STAR_Envir02146 Envir02_tau_3 = (tau_3-MODEL_Envir02) / SIGMA_STAR_Envir02
147 Envir02_tau_4 = (tau_4-MODEL_Envir02) / SIGMA_STAR_Envir02
148 IndEnvir02 = {
149 \qquad 1: \text{bioNormalCdf}(\text{Envir}02\_tau1),150 2: bioNormalCdf (Envir02_tau_2)-bioNormalCdf (Envir02_tau_1),
151 3: bioNormalCdf (\text{Envin02_tau-3}-\text{bioNormalCdf} (\text{Envin02_tau-2}),
152 4: bioNormalCdf (Envir02_tau_4) – bioNormalCdf (Envir02_tau_3),
```

```
153 \qquad 5: 1-\text{bioNormalCdf}(\text{Envir}02\_tau_4),154 \t\t 6: 1.0,
155 -1: 1.0,156 -2: 1.0
157 }
158
_{159} P_Envir02 = Elem (IndEnvir02, Envir02)
160
161 Envir03_tau_1 = (tau_1–MODEL_Envir03) / SIGMA_STAR_Envir03
162 Envir03_tau_2 = (tau_2-MODEL_Envir03) / SIGMA_STAR_Envir03
163 Envir03_tau_3 = (tau_3-MODEL_Envir03) / SIGMA_STAR_Envir03
164 Envir03_ttau-4 = (tau-4-MODEL Enviros) / SIGMA STAR Enviros
_{165} IndEnvir03 = {
166 1: bioNormalCdf (Envir03_tau_1),
167 2: bioNormalCdf (Envir 03_tau_2) – bioNormalCdf (Envir 03_tau_1),
168 3: bioNormalCdf (Envir03_tau_3)-bioNormalCdf (Envir03_tau_2),
169 4: bioNormalCdf (Envir03_tau_4)-bioNormalCdf (Envir03_tau_3),
170 5: 1-bioNormalCdf (Envir03_tau_4),
171 \t 6: 1.0,
172 -1: 1.0173 -2: 1.0174 }
175
176 P Envir03 = Elem (IndEnvir03, Envir03)
177
178 \text{ Mobil1-tau-1} = (tau_1 - \text{MODEL-Mobil1}) / \text{SIGMA\_STAR\_Mobil1}179 \text{ Mobil1-tau}_2 = (tau_2-MODEL_Mobil1) / SIGNA_STAR_Mobil1180 Mobil 11 \text{tau} - (\text{tau} 3 = (\text{tau} 3 – MODEL Mobil 11) / SIGMA STAR Mobil 11
_{181} Mobil11_tau_4 = (tau_4-MODEL_Mobil11) / SIGMA_STAR_Mobil11
182 IndMobil11 = {
183 \qquad 1: \text{bioNormalCdf} (\text{Mobil1\_tau\_1}),184 2: bioNormalCdf (Mobil11_tau_2)-bioNormalCdf (Mobil11_tau_1),
185 3: bioNormalCdf (Mobil11_tau_3)-bioNormalCdf (Mobil11_tau_2),
186 4: bioNormalCdf (Mobil11_tau_4)-bioNormalCdf (Mobil11_tau_3),
187 5: 1-bioNormalCdf (Mobil11_tau_4),
188 6: 1.0,
189 -1: 1.0,_{190} -2: 1.0191 }
192
_{193} P_Mobil11 = Elem (IndMobil11, Mobil11)
194
195 \quad \text{Mobil14-tau1} = (\text{tau1-MODEL_Mobil4}) / \text{SIGMA_STAR_Mobil4}196 Mobil14_tau_2 = (tau_2-MODEL_Mobil14) / SIGMA_STAR_Mobil14
197 \text{ Mobil14_tau}_3 = (tau_3 - \text{MODEL_Mobil14}) / \text{SIGMA_STAR_Mobil14}198 \text{ Mobil14_tau}_4 = (tau_4 - \text{MODEL_Mobil4}) / \text{SIGMA_STAR_Mobil4}_{199} IndMobil14 = {
_{200} 1: bioNormalCdf (Mobil 14_tau_1),
201 2: bioNormalCdf (Mobil14_tau_2)-bioNormalCdf (Mobil14_tau_1),
```

```
202 3: bioNormalCdf (Mobil14_tau_3)-bioNormalCdf (Mobil14_tau_2),
203 4: bioNormalCdf (Mobil14_tau_4)-bioNormalCdf (Mobil14_tau_3),
204 5: 1-bioNormalCdf (Mobil14_tau_4),
205 6: 1.0,
206 -1: 1.0,
207 -2: 1.0
208 }
209
_{210} P_Mobil14 = Elem (IndMobil14, Mobil14)
211
212 Mobil16_tau_1 = (tau_1-MODEL_Mobil16) / SIGMA_STAR_Mobil16
_{213} Mobil16_tau_2 = (tau_2–MODEL_Mobil16) / SIGMA_STAR_Mobil16
_{214} Mobil16_tau_3 = (tau_3-MODEL_Mobil16) / SIGMA_STAR_Mobil16
_{215} Mobil16_tau_4 = (tau_4-MODEL_Mobil16) / SIGMA_STAR_Mobil16
216 IndMobil16 = {
217 \t1: bioNormalCdf(Mobil16_tau_1),218 218 2: bioNormalCdf (Mobil16_tau_2)-bioNormalCdf (Mobil16_tau_1),
219 3: bioNormalCdf (Mobil16_tau_3)-bioNormalCdf (Mobil16_tau_2),
220 4: bioNormalCdf (Mobil16_tau_4)-bioNormalCdf (Mobil16_tau_3),
221 5: 1-bioNormalCdf (Mobil16_tau_4),
222 6: 1.0,
223 \qquad -1: 1.0,224 -2: 1.0
225 }
226
_{227} P_Mobil16 = Elem (IndMobil16, Mobil16)
228
229 \text{ Mobil17-tau-1} = (\text{tau-1-MODEL-Mobil17}) / \text{SIGMA_STAR_Mobil7}230 Mobil 17_tau_2 = (tau_2-MODEL Mobil 17) / SIGMA STAR Mobil 17
_{231} Mobil 17_tau_3 = (tau_3-MODEL_Mobil17) / SIGMA_STAR_Mobil17
232 Mobil17_tau_4 = (tau_4-MODEL_Mobil17) / SIGMA_STAR_Mobil17233 IndMobil17 = {
234 1: bioNormalCdf (Mobil17_tau_1),
235 2: bioNormalCdf (Mobil17_tau_2) – bioNormalCdf (Mobil17_tau_1),
236 3: bioNormalCdf (Mobil17_tau_3)-bioNormalCdf (Mobil17_tau_2),
237 4: bioNormalCdf (Mobil17_tau_4)-bioNormalCdf (Mobil17_tau_3),
238 5: 1 - bioNormalCdf (Mobil 17_t au -4),
239 \t\t 6: 1.0,
240 -1: 1.0,241 -2: 1.0242 }
243
_{244} P_Mobil17 = Elem (IndMobil17, Mobil17)
245
246
247 \quad \text{loglike} = \log(P_{\text{-Envir}}01) + \text{ }\log (P_{\text{-}Envir02}) + \sqrt{2}249 \qquad \qquad \log(P\text{-Envir03}) + \setminus250 \qquad \log(P\text{-Mobil1}) + \setminus
```

```
\log (P\_{M \text{obil14}}) + \sqrt{251}252 \quad \log(P\text{-Mobill6}) + \setminus253 log(P_Mobil17)254
255
256 BIOGEME OBJECT.EXCLUDE = (Choice == -1)257
258
259
260 # Defines an iterator on the data
261 row I terator ('obsIter')
262
263 BIOGEME OBJECT. ESTIMATE = Sum(loglike, 'obsIter')
```
#### B.4 03choiceOnly.py

1

```
2 ###IMPORT NECESSARY MODULES TO RUN BIOGEME
3 from biogeme import ∗
4 from headers import *
5 from loglikelihood import *
6 from distributions import *
7 from statistics import *
8
9 ### V a r i a b l e s
10
11 # Piecewise linear definition of income
12 Scaled Income = DefineVariable('Scaled Income'),13 Calculated Income / 1000)
14 ContIncome 0.4000 = \text{DefineVariable} ('ContIncome 0.4000',
15 min (Scaled Income , 4))
16 ContIncome 4000 - 6000 = DefineVariable ('ContIncome 4000 - 6000',
\max(0, \min(\text{Scaled} \text{ Income} -4, 2))18 ContIncome 6000 - 8000 = DefineVariable ('ContIncome 6000 - 8000',
\max(0, \min(\text{Scaled} \text{ Income} - 6, 2)))20 ContIncome_8000_10000 = DefineVariable ('ContIncome_8000_10000',
\max(0, \min(Scaled Income -8, 2)))22 ContIncome_10000_more = DefineVariable ('ContIncome_10000_more', \
\max(0, \text{Scaled} \text{ Income} -10)24
25
26 age 65 more = Define Variable ('age 65 more', age > = 65)
27 moreThanOneCar = DefineVariable('moreThanOneCar', NbCar > 1)28 moreThanOneBike = DefineVariable ('moreThanOneBike', NbBicy > 1)
29 individualHouse = DefineVariable ('individualHouse', \
30 HouseType = 1_{31} male = DefineVariable ('male', Gender = 1)
32 h ave Children = Define Variable ('have Children',
33 ((Family) (1) (Finally) (1) (1) (2) (2) (3) (3) (4) (5) (5) (6) (7) (8) (8) (9) (1) (1) (1) (1) (1) (1) (1) (1) (1) (1) (1) (1) (1) (1) (1) (1) (1) (1) (1) (
```

```
_{34} haveGA = DefineVariable ('haveGA', GenAbST = 1)
35 highEducation = DefineVariable ('highEducation', Education > = 6)
36
37 ### C o e f f i c i e n t s
38 coef_intercept = Beta('coef_intercept',0.0, -1000, 1000, 1)
39 \quad \text{coeff} age 65 \text{mm} re = Beta ('coef_age_65_more', 0.0, -1000, 1000, 0)
40 \text{coeff} have \text{GA} = \text{Beta}(\cdot \text{coeff} have \text{GA} \cdot , -1.21, -1000, 1000, 0)41 \cot\text{LContIncome_0}_4000 = \sqrt{ }42 Beta ('coef_ContIncome_0_4000', 0.0, -1000, 1000.0)
43 \quad \text{coeff\_ContIncome\_4000\_6000 = }44 Beta ('coef_ContIncome_4000_6000', 0.0, -1000, 1000, 0)
45 \quad \text{coeff\_ContIncome\_6000\_8000 = \setminus46 Beta ('coef_ContIncome_6000_8000', 0.0, -1000, 1000, 0)
47 \quad \text{coeff\_ContIncome\_8000\_10000 = \setminus48 Beta ('coef_ContIncome_8000_10000',0.0, -1000, 1000, 0)
49 \text{coeff\_ContIncome\_10000\_more} = \setminus50 Beta (\text{'coeff\_ContIncome\_10000\_more'}, 0.0, -1000, 1000, 0)
51 coef_moreThanOneCar = \setminus52 \quad Beta('coeff) Beta('coeff) Beta('ref) Beta('ref) Atheta('ref) Atheta('ref) Atheta('ref) Atheta('ref) Atheta('ref) Atheta('ref) Atheta('ref) Atheta('ref) Atheta('ref) Atheta('ref) Atheta('ref) Atheta('ref) Atheta('ref) Atheta('ref) Atheta('ref) Atheta('ref) Atheta('ref) Atheta('ref) Atheta('ref) Atheta('ref) Atheta('ref) Atheta('ref) Atheta('ref) A53 coef_moreThanOneBike = \setminus54 Beta ('coef_moreThanOneBike',0.0, -1000, 1000, 0)
55 \text{coeff}_1 ndividual House = \
56 Beta ('coef_individualHouse',0.0, -1000, 1000, 0)
57 \text{coeff} male = Beta('coef_male', 0.0, -1000, 1000, 0)
58 \text{coeff}-haveChildren = Beta ('coef_haveChildren', 0.0, -1000, 1000, 0)
59 \text{coeff\_highE}ducation = Beta ('coef_highEducation', 0.0, -1000, 1000, 0)
6061 ### Latent variable: structural equation
62
63 # Note that the expression must be on a single line. In order to
64 # w r i t e i t a c r o s s s e v e r a l l i n e s , each l i n e must t e rm i n a t e w i th
65 # the \ \ y \ symbol66
67 omega = RandomVariable('omega')68 density = normalpdf (omega)
69 sigma_s = Beta('sigma_s',1,-1000,1000,1)
70
71 CARLOVERS = \
72 \text{ coefficient} + \text{}73 coef_age_65_more * age_65_more +
74 \quad \text{coeff\_ContIncome\_0\_4000 + ContIncome\_0\_4000 +}75 \text{coeff\_ContIncome\_4000\_6000 * ContIncome\_4000\_6000 +}76 \quad \text{coeff\_ContIncome\_6000\_8000 \ * \ } ContIncome\_6000\_8000 \ +\77 \text{ coef\_ContIncome\_8000\_10000 } * \text{ContIncome\_8000\_10000 } +\78 coef_ContIncome_10000_more * ContIncome_10000_more +\
79 coef moreThanOneCar ∗ moreThanOneCar +\
80 coef_moreThanOneBike * moreThanOneBike +
81 coef-individual House * individual House +\82 coef_male * male +\
```

```
83 coef_haveChildren * haveChildren +
84 coef_haveGA * haveGA +
85 coef_highEducation * highEducation +
86 sigma_s ∗ omega
87
88 # Cho ice model
89
90
91 ASC CAR = Beta ( 'ASC_CAR ', 0.0, -10000, 10000, 0)
92 ASC_PT = Beta ('ASC_PT', 0.0, -10000, 10000, 1)
93 ASC SM = Beta ( 'ASC_SM', 0.0, -10000, 10000, 0)
94 BETA COST HWH = Beta('BER\_COST_HWH', 0.0, -10000, 10000, 0)95 BETA COST OTHER = Beta ('BETA_COST_OTHER', 0.0, -10000, 10000, 0)
96 BETA_DIST = Beta ( 'BETA_DIST', 0.0, -10000, 10000, 0)
97 BETA TIME CAR REF = Beta('BERTA\_TIME_CAR\_REF', 0.0, -10000, 0, 0)98 BETA TIME CAR CL = Beta('BERTME_CAR_CL', 0.0, -10, 10, 0)99 BETA TIME PT REF = Beta ('BETA_TIME_PT_REF', 0.0, -10000, 0, 0)
100 BETA TIME PT CL = Beta ('BETA_TIME_PT_CL', 0.0, -10, 10, 0)
101 BETA_WAITING_TIME = Beta ('BETA_WAITING_TIME', 0.0, -10000, 10000, 0)
102
103 TimePT_scaled = DefineVariable('TimePT_scaled', TimePT / 200)
104 TimeCar_scaled = DefineVariable('TimeCar_scaled', TimeCar / 200)
_{105} MarginalCostPT_scaled = \
106 Define Variable ('MarginalCostPT_scaled', MarginalCostPT / 10)
107 \text{ CostCarCHF-scaled} = \frac{1}{2}108 DefineVariable ('CostCarCHF_scaled', CostCarCHF / 10)
_{109} distance_km_scaled = \
110 Define Variable ('distance_km_scaled', distance_km / 5)
111 PurpHWH = DefineVariable('PurpHWH', TripPurpose == 1)112 PurpOther = DefineVariable ('PurpOther', TripPurpose != 1)
113
114
115 ### DEFINITION OF UTILITY FUNCTIONS :
116
117 BETA TIME PT = BETA TIME PT REF *118 exp (BETA_TIME_PT_CL * CARLOVERS)
119
_{120} V0 = ASC_PT + \
121 BETA_TIME_PT * TimePT_scaled + \
122 BETA_WAITING_TIME * WaitingTimePT + \
123 BETA COST HWH ∗ Marginal Cost PT_scaled ∗ PurpHWH +\
124 BETA COST OTHER * MarginalCostPT_scaled * PurpOther
125
126 BETA_TIME_CAR = BETA_TIME_CAR_REF *127 exp (BETA TIME CAR CL ∗ CARLOVERS)
128
_{129} V1 = ASC_CAR + \
130 BETA_TIME_CAR * TimeCar_scaled + \
131 BETA COST HWH * Cost Car CHF_scaled * PurpHWH + \
```

```
132 BETA COST OTHER * CostCarCHF_scaled * PurpOther
133
_{134} V2 = ASCSM + BETA_DIST * distance_km_scaled
135
136 # Associate utility functions with the numbering of alternatives
137 \quad V = \{0: V0,138 1: V1,
139 2: V2}
140
141 # Associate the availability conditions with the alternatives.
142 # In this example all alternatives are available
_{143} # for each individual.
144 av = \{0: 1,145 1: 1,
146 2: 1}
147
148 # The choice model is a logit, conditional to
149 # the value of the latent variable
_{150} condprob = bioLogit (V, av, Choice)151
152 prob = Integrate (condprob * density, 'omega')
153
154 BIOGEME OBJECT. EXCLUDE = (Choice == -1)
155
156 # Defines an iterator on the data
157 row I terator ('obsIter')
158
159 BIOGEME OBJECT. ESTIMATE = Sum(log (prob), 'obsIter')
160 BIOGEME OBJECT.PARAMETERS[ 'optimizationAlgorithm ' ] = "CFSQP"
```
#### B.5 04latentChoiceSeq.py

```
1
2 ###IMPORT NECESSARY MODULES TO RUN BIOGEME
3 from biogeme import ∗
4 from headers import *
5 from loglikelihood import *
6 from distributions import *
7 from statistics import *
8
9 ### V a r i a b l e s
10
11 # Piecewise linear definition of income
12 Scaled Income = Define Variable ('Scaled Income', \
13 Calculated Income / 1000)
14 ContIncome 0.4000 = DefineVariable ('ContIncome 0.4000',
\min(\text{Scaled} \text{Income } , 4))16 ContIncome_4000_6000 = DefineVariable ('ContIncome_4000_6000', \)
17 max(0, \min(Scaled Income -4, 2))
```

```
18 ContIncome 6000 - 8000 = DefineVariable ('ContIncome 6000 8000',
19 max(0, \min(Scaled Income -6, 2))20 ContIncome 8000 \cdot 10000 = DefineVariable ('ContIncome 8000 \cdot 10000', \
\max(0, \min(\text{Scaled} \text{ Income} - 8, 2)))22 ContIncome_10000_more = DefineVariable ('ContIncome_10000_more', \
\max(0, \text{Scale}(\text{Income}-10))24
25
26 age -65 more = Define Variable ('age -65 more', age > = 65)
27 moreThanOneCar = DefineVariable ('moreThanOneCar', NbCar > 1)
28 moreThanOneBike = DefineVariable ('moreThanOneBike', NbBicy > 1)
29 individualHouse = DefineVariable('individualHouse', \n)30 \text{ HouseType} \equiv 1_{31} male = DefineVariable ('male', Gender = 1)
32 h ave Children = Define Variable ('have Children',
33 ( (FamilSitu = 3)+(FamilSitu = 4)) > 0)
_{34} haveGA = DefineVariable ('haveGA', GenAbST = 1)
35 highEducation = DefineVariable ('highEducation', Education > = 6)
36
37 ### C o e f f i c i e n t s
38 coeff_interedpt = Beta('coeff_interedpt', 0.398165, -1000, 1000, 1)39 coef_age_65_more = Beta ('coef_age_65_more',0.0716533,-1000,1000,1)
40 \text{coeff} haveGA = Beta ('coef_haveGA', -0.578005, -1000,1000,1)
41 \text{coeff\_ContIncome\_0\_4000} = \setminus42 Beta ('coef_ContIncome_0_4000',0.0902761,-1000,1000,1)
43 \quad \text{coeff\_ContIncome\_4000\_6000 = }44 Beta ( 'coef_ContIncome_4000_6000', -0.221283, -1000, 1000, 1)
45 \quad \text{coeff\_ContIncome\_6000\_8000 = \setminus46 Beta ( 'coef_ContIncome_6000_8000 ' , 0. 2 5 9 4 6 6 , −1 0 0 0 , 1 0 0 0 , 1 )
47 \quad \text{coeff\_ContIncome\_8000\_10000 = \setminus48 Beta ('coef_ContIncome_8000_10000', -0.523049, -1000, 1000, 1)
49 \text{coeff\_ContIncome\_10000\_more = }50 Beta ('coef_ContIncome_10000_more', 0.084351, -1000, 1000, 1)
51 coef_moreThanOneCar = \setminus52 Beta ( 'coef_moreThanOneCar', 0.53301, -1000, 1000, 1)
53 coef_moreThanOneBike = \setminus54 Beta ( 'coef_moreThanOneBike ' , −0.277122 , −1000 ,1000 ,1 )
55 coef-individual House = \langle56 Beta ( 'coef_individualHouse ' , −0.0885649 , −1000 ,1000 ,1 )
57 \text{coeff}_male = Beta('coef_male',0.0663476,-1000,1000,1)
58 \text{coeff\_haveChildren} = \text{Beta}(\text{'coeff\_haveChildren'}, -0.0376042, -1000, 1000, 1)59 \text{coeff\_highEducation} = \text{Beta}(\cdot \text{coeff\_highEducation}', -0.246687, -1000, 1000, 1)60
61 ### Latent variable: structural equation
62
63 # Note that the expression must be on a single line. In order to
64 # write it across several lines, each line must terminate with
65 \# the \ symbol
66
```

```
68 density = normalpdf (omega)
69 signa_s = Beta('sigma_s', 1, -1000, 1000, 1)70
71 CARLOVERS = \setminus72 \ \mathrm{coeff}\_ \mathrm{intercept} +
73 \quad \text{coeff} age 65 \text{ more } * \text{ age} 65 \text{ more } +\74 \quad \text{coeff\_ContIncome\_0\_4000} \; * \; \text{ContIncome\_0\_4000} \; *75 \quad \text{coeff.}ContIncome<sub>-4000-6000</sub> * ContIncome<sub>-4000-6000</sub> +
76 \quad \text{coeff\_ContIncome\_6000\_8000 + ContIncome\_6000\_8000 +}77 \text{ coef-ContIncome}\_8000\_10000 * \text{ContIncome}\_8000\_10000 +\78 coef_ContIncome_10000_more * ContIncome_10000_more +\
79 coef moreThanOneCar ∗ moreThanOneCar +\
80 coef_moreThanOneBike * moreThanOneBike +\
81 coef_individualHouse * individualHouse +\82 coef_male * male +\83 coef_haveChildren * haveChildren +\
84 coef_haveGA * haveGA +
85 coef_highEducation * highEducation +
86 sigma_s ∗ omega
87
88
89 # Cho ice model
90
91
92 ASC CAR = Beta ('ASC_CAR', 0, -10000, 10000, 0)
93 ASC PT = Beta ('ASC_PT', 0, -10000, 10000, 1)
94 ASC SM = Beta ('ASC_SM', 0, -10000, 10000, 0)
95 BETA COST HWH = Beta ( 'BETA_COST_HWH', 0.0, -10000, 10000, 0 )
96 BETA COST OTHER = Beta ('BETA COST_OTHER', 0.0, -10000, 10000, 0)
97 BETA_DIST = Beta ('BETA_DIST', 0.0, -10000, 10000,0)
98 BETA_TIME_CAR_REF = Beta('BERTI-ME_CAR_REF', 0.0, -10000, 0, 0)99 BETA TIME CAR CL = Beta ('BETA TIME CAR CL', 0.0, -10, 10, 0)
100 BETA TIME PT REF = Beta ( 'BETA_TIME_PT_REF', 0.0, -10000, 0, 0)
101 BETA_TIME_PT_CL = Beta ('BETA_TIME_PT_CL', 0.0, -10, 10, 0)
102 BETA WAITING TIME = Beta ('BETA_WAITING_TIME', 0.0, -10000, 10000, 0)
103
104 TimePT_scaled = DefineVariable ('TimePT_scaled', TimePT / 200)
105 TimeCar_scaled = DefineVariable('TimeCar_scaled', TimeCar / 200)
_{106} MarginalCostPT_scaled = \
107 DefineVariable ('MarginalCostPT_scaled', MarginalCostPT / 10)
108 CostCarCHF_scaled = \
109 Define Variable ('CostCarCHF_scaled', CostCarCHF / 10)
110 distance_km_scaled = \langle111 DefineVariable ('distance_km_scaled', distance_km / 5)
112 PurpHWH = DefineVariable('PurpHWH', TripPurpose = 1)113 PurpOther = DefineVariable('PurpOther', TripPurpose != 1)
114
115 ### DEFINITION OF UTILITY FUNCTIONS :
```
 $67$  omega = RandomVariable ('omega')

```
51
```

```
117 BETA TIME PT = BETA TIME PT REF ∗ exp (BETA TIME PT CL ∗ CARLOVERS)
118
119 \text{VO} = \text{ASCPT} + \text{V}120 BETA_TIME_PT * TimePT_scaled + \
121 BETA_WAITING_TIME * WaitingTimePT + \
122 BETA COST HWH ∗ M a r gin alC o s tPT sc aled ∗ PurpHWH +\
123 BETA COST OTHER * MarginalCost PT_scaled * PurpOther
124
125 BETA TIME CAR = BETA TIME CAR REF * exp (BETA TIME CAR CL * CARLOVERS)
126
_{127} V1 = ASC_CAR + \
128 BETA_TIME_CAR * TimeCar_scaled + \
129 BETA COST HWH * Cost Car CHF _scaled * PurpHWH + \
130 BETA COST OTHER * CostCarCHF scaled * PurpOther
131
132 \text{ V2} = \text{ASCSM} + \text{BETA-DIST} * \text{distance} \cdot \text{km} \cdot \text{scaled}133
134 # Associate utility functions with the numbering of alternatives
135 V = \{0: V0,136 1: V1,
137 2: V2}
138
139 # Associate the availability conditions with the alternatives.
140 # In this example all alternatives are available for each individual.
141 \quad \text{av} = \{0: 1,142 1: 1
143 2: 1
144
145 # The choice model is a logit, conditional to the value of the latent variable
_{146} condprob = bioLogit (V, av, Choice)
147
_{148} prob = Integrate (condprob * density, 'omega')
149
_{150} BIOGEME OBJECT. EXCLUDE = (Choice == -1)
151
152
153
154 # Defines an iterator on the data
155 row I terator ('obsIter')
156
157 BIOGEME OBJECT. ESTIMATE = Sum(log (prob), 'obsIter')
158 BIOGEME OBJECT.PARAMETERS[ 'optimizationAlgorithm ' ] = "CFSQP"
```
#### B.6 05latentChoiceFull.py

116

1 <sup>2</sup> *###IMPORT NECESSARY MODULES TO RUN BIOGEME* <sup>3</sup> from biogeme import ∗

```
4 from headers import *
5 from loglikelihood import *
6 from distributions import *
7 from statistics import *
8
9 ### V a r i a b l e s
10
11 # Piecewise linear definition of income
_{12} Scaled Income = Define Variable ('Scaled Income',
13 Calculated Income / 1000)
14 ContIncome 0.4000 = DefineVariable ('ContIncome 0.4000',
15 min (Scaled Income , 4))
16 ContIncome_4000_6000 = DefineVariable ('ContIncome_4000_6000', \)
\max(0, \min(\text{Scaled} \text{ Income} -4, 2))18 ContIncome_6000_8000 = DefineVariable ('ContIncome_6000_8000', \
19 max(0 \text{ , min } (Scaled Income -6, 2)))20 ContIncome 8000 \cdot 10000 = DefineVariable ('ContIncome_8000_10000',
\max(0, \min(\text{Scaled} \text{ Income} - 8, 2))22 ContIncome_10000_more = DefineVariable ('ContIncome_10000_more',
\max(0, \text{Scaled} \text{ Income} -10)24
25
26 age_65_more = DefineVariable ('age_65_more', age \geq= 65)
27 moreThanOneCar = DefineVariable('moreThanOneCar',NbCar > 1)
28 moreThanOneBike = DefineVariable('moreTanOneBike', NbBicy > 1)29 individualHouse = DefineVariable ('indivialHouse'')30 HouseType = 1_{31} male = DefineVariable ('male', Gender == 1)
32 h aveChildren = DefineVariable ('haveChildren', \
33 ((FamilSitu = 3)+(FamilSitu = 4)) > 0)
34 haveGA = DefineVariable ('haveGA', GenAbST = 1)
35 highEducation = DefineVariable ('highEducation', Education > = 6)
36
37 ### C o e f f i c i e n t s
38 coef intercept = Beta ('coef_intercept', 0.0, -1000, 1000, 0)
39 \quad \text{coeff} age 65 \text{ more} = \text{Beta}(' \text{coeff} age 65 \text{ more}'; 0.0, -1000, 1000, 0)40 \text{coeff} have \text{GA} = \text{Beta}( ' \text{coeff} have \text{GA}' , 0.0, -1000, 1000, 0)
41 \text{coeff\_ContIncome\_0\_4000} = \setminus42 Beta ('coef_ContIncome_0_4000', 0.0, -1000, 1000, 0)
43 \cot\text{1}ContIncome_4000_6000 = \
44 Beta ('coef_ContIncome_4000_6000', 0.0, -1000, 1000, 0)
45 \quad \text{coeff\_ContIncome\_6000\_8000 = \text{ } \sqrt{ }46 Beta ('coef_ContIncome_6000_8000',0.0, -1000, 1000, 0)
47 \quad \text{coeff\_ContIncome\_8000\_10000 = \setminus48 Beta ('coef_ContIncome_8000_10000', 0.0, -1000, 1000, 0)
49 \text{coeff_ContIncome\_10000\_more} = \setminus50 Beta (\text{'coeff\_ContIncome\_10000\_more'}, 0.0, -1000, 1000, 0)
51 coef_moreThanOneCar = \setminus52 Beta ('\text{coeff}moreThanOneCar', 0.0, -1000, 1000, 0)
```

```
53 coef_moreThanOneBike = \setminus54 Beta ('coef_moreThanOneBike',0.0, -1000, 1000, 0)
55 \text{coeff}_1 ndividual House = \setminus56 Beta ('coef_individualHouse', 0.0, -1000, 1000, 0)
57 \text{coeff}_\text{male} = \text{Beta}(\text{'coeff}_\text{male'}, 0.0, -1000, 1000, 0)58 \text{coeff}-haveChildren = Beta ('coef_haveChildren', 0.0, -1000, 1000, 0)
59 \text{coeff}highEducation = Beta('coef_highEducation', 0.0, -1000, 1000, 0)
60
61 ### L a ten t v a r i a b l e : s t r u c t u r a l e q u a t i o n
62
63 # Note that the expression must be on a single line. In order to
64 # w r i t e i t a c r o s s s e v e r a l l i n e s , each l i n e must t e rm i n a t e w i th
65 \# the \ symbol
66
67 omega = RandomVariable('omega')68 density = normalpdf (omega)
69 sigma_s = Beta ('sigma_s',1, -1000,1000,0)
70
71 CARLOVERS = \
72 \ \mathrm{coeff}\_ \mathrm{intercept} \ +\73 coef_age_65_more * age_65_more +
74 \quad \text{coeff\_ContIncome\_0\_4000 * ContIncome\_0\_4000 +\mathcal{C}75 \quad \text{coeff\_ContIncome\_4000\_6000} \; * \; \text{ContIncome\_4000\_6000} \; + \;76 \quad \text{coeff\_ContIncome\_6000\_8000 * } ContIncome\_6000\_8000 + \text{ }77 \text{ coef\_ContIncome\_8000\_10000 * ContIncome\_8000\_10000 +}78 coef_ContIncome_10000_more * ContIncome_10000_more +\
79 coef moreThanOneCar ∗ moreThanOneCar +\
80 coef_moreThanOneBike * moreThanOneBike +
81 coef-individual House * individual House +
82 coef_male * male +\83 coef_haveChildren * haveChildren +\
84 coef_haveGA * haveGA +
85 coef_highEducation * highEducation +
86 sigma_s ∗ omega
87
88
89 ### Measurement e q u a t i o n s
90
91 INTER_Envir01 = Beta('INTER_Envir01',0,-10000,10000,1)
92 INTER_Envir02 = Beta ('INTER_Envir02', 0.0, -10000, 10000, 093 INTER_Envir03 = Beta ('INTER_Envir03', 0.0, -10000, 10000, 094 INTER_Mobil11 = Beta('INTER_Mobi111', 0.0, -10000, 10000, 0)95 INTER_Mobil14 = Beta('INTER_Mobi114', 0.0, -10000, 10000, 0)96 INTER_Mobil16 = Beta ('INTER_Mobil16', 0.0, -10000, 10000, 0)
97 INTER_Mobil17 = Beta ('INTER_Mobil17', 0.0, -10000, 10000, 0)
98
99 B_Envir01_F1 = Beta (B_Envir01_F1', -1, -10000,10000,1)
100 B_Envir02_F1 = Beta('B_Envir02_F1',0.0,-10000,10000,0)
101 B_Envir03_F1 = Beta({}^{'}B_Envir03_F1',0.0, -10000,10000,0)
```

```
_{102} B_Mobil11_F1 = Beta('B_Mobil11_F1',0.0,-10000,10000,0)
103 B_Mobil14_F1 = Beta('B_Mobil14_F1', 0.0, -10000, 10000, 0)
_{104} B_Mobil16_F1 = Beta('B_Mobil16_F1', 0.0, -10000, 10000, 0)
105 \text{ B.Mobil17-F1} = \text{Beta}('B_Mobill7_F1', 0.0, -10000, 10000, 0)106
107
108
109 MODEL Envir01 = INTER Envir01 + B Envir01 F1 ∗ CARLOVERS
110 MODEL Envir02 = INTER Envir02 + B Envir02 F1 ∗ CARLOVERS
111 MODEL Envir03 = INTER Envir03 + B Envir03 F1 ∗ CARLOVERS
112 MODEL Mobil11 = INTER Mobil11 + B Mobil11 F1 * CARLOVERS
_{113} MODEL_Mobil14 = INTER_Mobil14 + B_Mobil14_F1 * CARLOVERS
114 MODEL Mobil16 = INTER Mobil16 + B Mobil16 F1 ∗ CARLOVERS
115 MODEL_Mobil17 = INTER_Mobil17 + B_Mobil17_F1 * CARLOVERS
116
_{117} SIGMA_STAR_Envir01 = Beta ( 'SIGMA_STAR_Envir01',1, -10000,10000,1)
118 SIGMA\_STAR\_Environment02 = Beta('SGGMA\_STAR\_Envir02', 10.0, -10000, 10000, 0)119 SIGMA STAR Envir03 = Beta ('SIGMA_STAR_Envir03', 10.0, -10000, 10000, 0)
120 SIGMA_STAR_Mobil11 = Beta('SIGMA_STAR_Mobil11',10.0,-10000,10000,0)
121 SIGMA STAR_Mobil14 = Beta ('SIGMA_STAR_Mobil14', 10.0, -10000, 10000, 0)
122 SIGMA_STAR_Mobil16 = Beta ('SIGMA_STAR_Mobil16', 10.0, -10000, 10000,0)
123 SIGMA_STAR_Mobil17 = Beta('SIGMA_STAR_Mobil17',10.0,-10000,10000,0)
124
125 de lta<sub>-1</sub> = Beta ('delta<sub>-1</sub>', 1, 0, 10, 0)
126 delta<sub>-2</sub> = Beta ('delta<sub>-2</sub>', 3.0, 0, 10, 0)
127 \quad \text{tau-1} = -\text{delta-1} - \text{delta-2}_{128} t au _{2} = -\text{delta}_{129} t au -3 = delt a -1_{130} t au -4 = delt a -1 + delt a -2131
132 Envir01_tau_1 = (tau_1-MODEL_Envir01) / SIGMA_STAR_Envir01
133 Envir01_tau_2 = (tau_2-MODEL_Envir01) / SIGMA_STAR_Envir01
134 Envir01_tau_3 = (tau_3-MODEL_Envir01) / SIGMA_STAR_Envir01
135 Envir01_tau_4 = (tau_4-MODEL_Envir01) / SIGMA_STAR_Envir01
_{136} IndEnvir01 = {
137 \qquad 1: \text{bioNormalCdf}(\text{Envir01-tau-1}),138 2: bioNormalCdf (Envir01_tau_2)-bioNormalCdf (Envir01_tau_1),
139 3: bioNormalCdf (Envir01_tau_3)-bioNormalCdf (Envir01_tau_2),
140 \qquad 4: bioNormalCdf (Envir01_tau_4)-bioNormalCdf (Envir01_tau_3),
141 5: 1-bioNormalCdf (Envir01_tau_4),
142 \t\t 6: 1.0,
143 -1: 1.0,144 -2: 1.0
145 }
146
_{147} P_Envir01 = Elem (IndEnvir01, Envir01)
148
149
150 Envir02<sub>-tau-1</sub> = (tau_{-1}-MODEL_Envir02) / SIGMA_STAR_Envir02
```

```
151 Envir02<sub>-tau-2</sub> = (tau_2-MODEL-Enviro2) / SIGMA-STAR-Enviro2
152 Envir02_tau_3 = (tau_3-MODEL_Envir02) / SIGMA_STAR_Envir02
153 Envir02_tau_4 = (tau_4-MODEL_Envir02) / SIGMA_STAR_Envir02
_{154} IndEnvir02 = {
155 1: bioNormalCdf (Envir02_tau_1),
156 2: bioNormalCdf (Envir02_tau_2)-bioNormalCdf (Envir02_tau_1),
157 3: bioNormalCdf (\text{Envin02_tau_3}) – bioNormalCdf (\text{Envin02_tau_2}),
158 4: bioNormalCdf (Envin02_tau_4) – bioNormalCdf (Envin02_tau_3),
159 5: 1-bioNormalCdf (Envir02_tau_4),
160 \t\t 6: 1.0,
161 -1: 1.0,
162 -2: 1.0163 }
164
_{165} P_Envir02 = Elem (IndEnvir02, Envir02)
166
167 Envir03_tau_1 = (tau_1–MODEL_Envir03) / SIGMA_STAR_Envir03168 Envir03_tau_2 = (tau_2-MODEL_Envir03) / SIGMA_STAR_Envir03
169 Envir03_tau_3 = (tau_3-MODEL_Envir03) / SIGMA_STAR_Envir03
170 Envir03<sub>-tau-4</sub> = (tau_4-MODEL-Enviros) / SIGMA-STAR-Enviros
171 IndEnvir03 = {
172 1: bioNormalCdf (Envir03_tau_1),
173 2: bioNormalCdf (Envir03_tau_2)-bioNormalCdf (Envir03_tau_1),
174 3: bioNormalCdf (Envir03_tau_3)-bioNormalCdf (Envir03_tau_2),
175 4: bioNormalCdf (Envir03_tau_4)-bioNormalCdf (Envir03_tau_3),
176 5: 1-bioNormalCdf (Envir03_tau_4),
177 6: 1.0,
178 -1: 1.0179 -2: 1.0180 }
181
_{182} P_Envir03 = Elem (IndEnvir03, Envir03)
183
184 Mobil11_tau_1 = (tau_1-MODEL_Mobil11) / SIGMA_STAR_Mobil11
185 Mobil11_tau_2 = (tau_2-MODEL_Mobil11) / SIGMA_STAR_Mobil11
186 Mobil11_tau_3 = (tau_3-MODEL_Mobil11) / SIGMA_STAR_Mobil11
187 \text{ Mobil11-tau-4} = (\text{tau-4-MODEL_Mobil1}) / \text{SIGMA_STAR_Mobil1}188 IndMobil11 = {
189 \qquad 1: \text{bioNormalCdf} (\text{Mobil1\_tau\_1}),190 2: bioNormalCdf (Mobil11_tau_2)-bioNormalCdf (Mobil11_tau_1),
191 3: bioNormalCdf (Mobil11_tau_3)-bioNormalCdf (Mobil11_tau_2),
192 4: bioNormalCdf (Mobil11_tau_4)-bioNormalCdf (Mobil11_tau_3),
193 5: 1-bioNormalCdf (Mobil 11_tau_4),
194 \t\t 6: 1.0,
195 -1: 1.0196 -2: 1.0197 }
198
_{199} P_Mobil11 = Elem (IndMobil11, Mobil11)
```

```
201 Mobil 14_tau_1 = (tau_1-MODEL_Mobil 14) / SIGMA_STAR_Mobil 14
202 Mobil14_tau_2 = (tau_2-MODEL_Mobil14) / SIGMA_STAR_Mobil14
203 Mobil14_tau_3 = (tau_3-MODEL_Mobil14) / SIGMA_STAR_Mobil14
204 Mobil 14_tau_4 = (tau_4–MODEL_Mobil 14) / SIGMA_STAR_Mobil 14
205 IndMobil14 = \{206 1: bioNormalCdf (Mobil 14_tau_1),
207 2: bioNormalCdf (Mobil14_tau_2)-bioNormalCdf (Mobil14_tau_1),
208 3: bioNormalCdf (Mobil14_tau_3)-bioNormalCdf (Mobil14_tau_2),
209 4: bioNormalCdf (Mobil14_tau_4)-bioNormalCdf (Mobil14_tau_3),
210 5: 1-bioNormalCdf (Mobil14_tau_4),
211 6: 1.0,
212 -1: 1.0213 -2: 1.0214 }
215
_{216} P_Mobil14 = Elem (IndMobil14, Mobil14)
217
_{218} Mobil16_tau_1 = (tau_1-MODEL_Mobil16) / SIGMA_STAR_Mobil16
219 Mobil16_tau_2 = (tau_2-MODEL_Mobil16) / SIGMA_STAR_Mobil16
220 Mobil16_tau_3 = (tau_3-MODEL_Mobil16) / SIGMA_STAR_Mobil16
221 Mobil16_tau_4 = (tau_4-MODEL_Mobil16) / SIGMA_STAR_Mobil16
_{222} IndMobil16 = {
223 \quad 1: \quad \text{bioNormalCdf}(\text{Mobil16}\text{-}tau\text{-}1),224 225 bioNormalCdf (Mobil16_tau_2)-bioNormalCdf (Mobil16_tau_1),
225 3: bioNormalCdf (Mobil16_tau_3)-bioNormalCdf (Mobil16_tau_2),
226 4: bioNormalCdf (Mobil16_tau_4)-bioNormalCdf (Mobil16_tau_3),
227 5: 1-bioNormalCdf (Mobil16_tau_4),
228 6: 1.0,
229 -1: 1.0,230 -2: 1.0231 }
232
_{233} P_Mobil16 = Elem (IndMobil16, Mobil16)
234
235 \text{ Mobil17_tau_1} = (tau_1-MODEL\text{ Mobil17}) / SIGMASTAR\text{ Mobil17}236 \text{ Mobil } 7_tau_2 = (tau_2–MODEL_Mobil17) / SIGMA_STAR_Mobil17
237 \text{ Mobil} 7 \text{ tau} 3 = (\text{tau} 3–MODEL Mobil17) / SIGMA STAR Mobil17
238 \text{ Mobil7-tau-4} = (\text{tau-4-MODEL_Mobil7}) / \text{SIGMA\_STAR_Mobil7}239 IndMobil17 = {
_{240} 1: bioNormalCdf (Mobil17_tau_1),
241 2: bioNormalCdf (Mobil17_tau_2)-bioNormalCdf (Mobil17_tau_1),
<sup>242</sup> 3: bioNormalCdf (Mobil17_tau_3)-bioNormalCdf (Mobil17_tau_2),
243 4: bioNormalCdf (Mobil17_tau_4)-bioNormalCdf (Mobil17_tau_3),
244 5: 1-bioNormalCdf (Mobil17_tau_4),
245 6: 1.0,
246 -1: 1.0,
247 -2: 1.0248 }
```
200

```
_{250} P_Mobil17 = Elem (IndMobil17, Mobil17)
251
252 # Cho ice model
253
254
255 ASC_CAR = Beta ('ASC_CAR', 0, -10000, 10000, 0)
256 ASC PT = Beta ( 'ASC_PT', 0, -10000, 10000, 1)
257 ASC SM = Beta ( 'ASC_SM', 0, -10000, 10000, 0)
258 BETA COST HWH = Beta ( 'BETA_COST_HWH', 0.0, -10000, 10000, 0)
259 BETA COST OTHER = Beta ('BETA_COST_OTHER', 0.0, -10000, 10000, 0)
260 BETA_DIST = Beta ( 'BETA_DIST' , 0.0, -10000, 10000, 0)
261 BETA_TIME_CAR_REF = Beta('BERTMETA\_TIME\_CAR\_REF', 0.0, -10000, 0, 0)262 BETA_TIME_CAR_CL = Beta ('BETA_TIME_CAR_CL', 0.0, -10, 10, 0)
263 BETA_TIME_PT_REF = Beta('BERTMET_TINE_7', 0.0, -10000, 0, 0)
264 BETA_TIME_PT_CL = Beta('BERTMET\_CL' \cdot .0.0, -10.10.0)265 BETA WAITING TIME = Beta ('BETA_WAITING_TIME', 0.0, -10000, 10000, 0)
266
267 TimePT_scaled = DefineVariable ('TimePT_scaled', TimePT / 200)
268 TimeCar_scaled = DefineVariable('TimeCar_scaled', TimeCar / 200
269 MarginalCostPT_scaled = DefineVariable ('MarginalCostPT_scaled', MarginalCostPT
       / 10 )
270 \text{ CostCarCHF}_\text{1} costCarCHF<sub>c</sub>scaled = DefineVariable('CostCarCHF<sub>c</sub>scaled', CostCarCHF
      / 10 )
271 distance_km_scaled = DefineVariable ('distance_km_scaled', distance_km
       5<sup>1</sup>272 PurpHWH = DefineVariable ('PurpHWH', TripPurpose == 1)
273 PurpOther = DefineVariable ('PurpOther', TripPurpose != 1)
274275
276 ### DEFINITION OF UTILITY FUNCTIONS :
277
278 BETA TIME PT = BETA TIME PT REF * exp (BETA TIME PT CL * CARLOVERS)
279
280 \text{VO} = \text{ASCPT} + \text{V}281 BETA_TIME_PT * TimePT_scaled + \
282 BETA_WAITING_TIME * WaitingTimePT + \
283 BETA_COST_HWH ∗ MarginalCostPT_scaled ∗ PurpHWH +
284 BETA COST OTHER ∗ M a r gin alC o s tPT sc aled ∗ PurpOther
285
286 BETA TIME CAR = BETA TIME CAR REF ∗ exp (BETA TIME CAR CL ∗ CARLOVERS)
287
288 VI = ASC\_CAR + \sqrt{}289 BETA_TIME_CAR * TimeCar_scaled + \
290 BETA COST HWH * Cost Car CHF _scaled * PurpHWH + \
291 BETA COST OTHER ∗ CostCarCHF scaled ∗ PurpOther
292293 \text{ V2} = \text{ASCSM} + \text{BETA\_DIST} * \text{distance\_km\_scaled}294
```
249

```
295 # Associate utility functions with the numbering of alternatives
296 V = \{0: V0,297 1: V1,
298 2: V2}
299
300 # Associate the availability conditions with the alternatives.
301 # In this example all alternatives are available for each individual.
302 \quad \text{av} = \{0: 1,303 1: 1,
304 \hspace{1.5cm} 2: \hspace{.1cm} 1\}305
306 \# The choice model is a logit, conditional to the
307 # value of the latent variable
308 condprob = bioLogit (V, av, Choice)
309
310 condlike = P_Envir01 *B_{\text{2}} P Environted * \
312 \qquad P\_{Envir03 \ * \ \ \ \ }_{313} P_Mobil11 *314 \rightarrow P_M \text{obill} 4 \ast \setminus315 P_Mobil16 * \
316 P Mobil17 ∗ \
317 condprob
318
319 loglike = \log(\text{Integrate}(\text{condlike } * \text{ density}, \text{'omega})).320
321
322 BIOGEME OBJECT.EXCLUDE = (Choice == -1)
323
324
325
326 # Defines an iterator on the data
327 row I terator ('obsIter')
328
329 BIOGEME OBJECT. ESTIMATE = Sum(loglike, 'obsIter')
```
#### B.7 06 serialCorrelation .py

```
1
2 ###IMPORT NECESSARY MODULES TO RUN BIOGEME
3 from biogeme import ∗
4 from headers import *
5 from loglikelihood import *
6 from distributions import *
7 from statistics import *
8
9 ### V a r i a b l e s
10
11 # Piecewise linear definition of income
```

```
_{12} Scaled Income = Define Variable ('Scaled Income',
13 Calculated Income / 1000)
14 ContIncome 0.4000 = DefineVariable ('ContIncome 0.4000', \
15 min (Scaled Income , 4))
16 ContIncome_4000_6000 = DefineVariable ('ContIncome_4000_6000', \)
\max(0, \min(\text{Scaled} \text{ Income} -4, 2))18 ContIncome 6000.8000 = DefineVariable ('ContIncome 6000.8000', \sqrt{ }\max(0, \min(Scaled Income - 6, 2)))20 ContIncome 8000 \cdot 10000 = DefineVariable ('ContIncome 8000 \cdot 10000',
\max(0, \min(\text{Scaled} \text{ Income} -8, 2)))22 ContIncome 10000 more = DefineVariable ('ContIncome 10000_more',
\max(0, \text{Scaled} \cdot \text{Home} -10)24
25
26 age 65 more = Define Variable ('age 65 more', age > = 65)
27 moreThanOneCar = DefineVariable ('moreThanOneCar', NbCar > 1)
28 moreThanOneBike = DefineVariable ('moreThanOneBike', NbBicy > 1)
29 individualHouse = DefineVariable ('individualHouse', \
30 HouseType = 1_{31} male = DefineVariable ('male', Gender == 1)
32 h aveChildren = DefineVariable ('haveChildren', \
33 ((FamilSitu = 3)+(FamilSitu = 4)) > 0)
_{34} haveGA = DefineVariable ('haveGA', GenAbST = 1)
35 highEducation = DefineVariable ('highEducation', Education > = 6)
36
37 ### C o e f f i c i e n t s
38 \text{coeff} intercept = Beta ('coef_intercept', 0.0, -1000, 1000, 0)
39 \quad \text{coeffage\_65\_more} = \text{Beta}(' \text{coeffage\_65\_more}', 0.0, -1000, 1000, 0)40 \text{coeff}-haveGA = \text{Beta}('coef_haveGA', 0.0, -1000, 1000, 0)
41 \cot\text{LContIncome_0}_4000 = \sqrt{ }42 Beta ('coef_ContIncome_0_4000', 0.0, -1000, 1000, 0)
43 \text{coeff\_ContIncome\_4000\_6000 = \setminus44 Beta ('coef_ContIncome_4000_6000',0.0, -1000, 1000, 0)
45 \text{coeff_ContIncome_6000_8000} = \setminus46 Beta ('coef_ContIncome_6000_8000', 0.0, -1000, 1000, 0)
47 \ \mathrm{coeff\_ContIncome\_8000\_10000} = \setminus48 Beta ('coef_ContIncome_8000_10000',0.0, -1000, 1000, 0)
49 \text{coeff\_ContIncome\_10000\_more = }50 Beta ('coef_ContIncome_10000_more',0.0, -1000, 1000, 0)
51 \text{coef\_more}ThanOneCar = \
52 Beta ('\texttt{coeffnameChar}', 0.0, -1000, 1000, 0)
53 coef_moreThanOneBike = \n54 Beta ('coef_moreThanOneBike',0.0, -1000, 1000, 0)
55 coef-individual House = \langle56 Beta ('coef_individualHouse',0.0, -1000, 1000, 0)
57 \quad \text{coeff} male = Beta ('coef_male', 0.0, -1000, 1000, 0)
58 \quad \text{coeff} haveChildren = Beta('coef_haveChildren', 0.0, -1000, 1000.0)
59 \text{coeff}highEducation = Beta ('coef_highEducation', 0.0, -1000, 1000, 0)
60
```

```
61 ### Latent variable: structural equation
62
63 # Note that the expression must be on a single line. In order to
64 # w r i t e i t a c r o s s s e v e r a l l i n e s , each l i n e must t e rm i n a t e w i th
65 \# the \ symbol
66
67 omega = bioDraws('omega')68 sign a<sub>-</sub>s = Beta ('sigma_s', 0.855306, -1000, 1000, 0, 'sigma_s')
69
70 #
71 # Deal with serial correlation by including an error
72 \# component that is individual specific73 #
74 errorComponent = bioDraws('errorComponent')75 ec_sigma = Beta('ec_sigma',1,-1000,1000,0)
76
77 CARLOVERS = \setminus78 coef-intercept +\langle79 \text{ coef-age}_55 \text{ more } * \text{ age}_65 \text{ more } +\infty80 \cot\text{LContIncome}_0_4000 \times \text{ContIncome}_0_4000 + \81 coef_ContIncome_4000_6000 * ContIncome_4000_6000 +\
82 coef_ContIncome_6000_8000 * ContIncome_6000_8000 +\
83 coef_ContIncome_8000_10000 * ContIncome_8000_10000 +\
84 coef_ContIncome_10000_more * ContIncome_10000_more +
85 coef moreThanOneCar ∗ moreThanOneCar +\
86 coef_moreThanOneBike * moreThanOneBike +
87 coef-individual House * individual House +
88 coef_male * male +\89 coef_haveChildren * haveChildren +\
90 \mathrm{coeff}\_ \text{haveGA} * \text{haveGA} + \langle91 coef_highEducation * highEducation +
92 sigma_s \ast omega+
93 ec_sigma * errorComponent
94
95
96 ### Measurement e q u a t i o n s
97
98 INTER_Envir01 = Beta('INTER\_Envir01', 0, -10000, 10000, 1)99 INTER_Envir02 = Beta ('INTER_Envir02', 0.459881, -10000, 10000, 0)
100 INTER Envir03 = Beta ( 'INTER_Envir03 ' , −0. 366801 , −10000 , 10000 , 0 )
101 INTER_Mobil11 = Beta ('INTER_Mobil11',0.418153,-10000,10000,0)
102 INTER_Mobil14 = Beta ('INTER_Mobil14', -0.172704, -10000, 10000, 0)
103 INTER_Mobil16 = Beta ( 'INTER_Mobil16 ', 0.147506, -10000, 10000, 0)
104 INTER_Mobil17 = Beta ('INTER_Mobil17', 0.139642, -10000, 10000, 0)
105
106 B_{\text{-}}\text{Envir01-F1} = \text{Beta}('B_{\text{-}}\text{Envir01-F1}', -1, -10000, 10000, 1)107 \quad B\text{-Envir02-F1} = \text{Beta}('B\text{-Envir02-F1}', -0.458776, -10000, 10000, 0)108 B_Envir03_F1 = Beta('B_Envir03_F1',0.484092,-10000,10000,0)
109 \quad B \_ \text{Mobil11-F1} = \text{Beta}('B \_ \text{Mobil11-F1}', 0.571806, -10000, 10000, 0)
```

```
110 B_Mobil14_F1 = Beta ('B_Mobil14_F1', 0.575274, -10000, 10000, 0)
111 B_Mobil16_F1 = Beta('B_Mobil16_F1', 0.524587, -10000, 10000, 0)
112 B_Mobil17_F1 = Beta ('B_Mobil17_F1', 0.514145, -10000, 10000, 0)
113
114
115
116 MODEL Envir01 = INTER Envir01 + B Envir01 F1 ∗ CARLOVERS
117 MODEL Envir02 = INTER Envir02 + B Envir02 F1 ∗ CARLOVERS
118 MODEL Envir03 = INTER Envir03 + B Envir03 F1 ∗ CARLOVERS
119 MODEL_Mobil11 = INTER_Mobil11 + B_Mobil11_F1 * CARLOVERS
120 MODEL_Mobil14 = INTER_Mobil14 + B_Mobil14_F1 * CARLOVERS
121 MODEL Mobil16 = INTER Mobil16 + B Mobil16 F1 * CARLOVERS
122 MODEL Mobil17 = INTER Mobil17 + B Mobil17 F1 * CARLOVERS
123
124 SIGMA_STAR_Envir01 = Beta ('SIGMA_STAR_Envir01',1,-10000,10000,1)
125 SIGMA STAR Envir02 = Beta ( 'SIGMA_STAR Envir02 ' , 0.91756, -10000, 10000, 0)
126 SIGMA_STAR_Envir03 = Beta ( 'SIGMA_STAR_Envir03 ', 0.856537, -10000, 10000, 0)
127 SIGMA_STAR_Mobil11 = Beta ('SIGMA_STAR_Mobil11',0.894838,-10000,10000,0)
128 SIGMA_STAR_Mobil14 = Beta('SIGMA_STAR_Mobil14',0.759384,-10000,10000,0)
129 SIGMA_STAR_Mobil16 = Beta('SIGMA_STAR_Mobil16',0.873045,-10000,10000,0)
130 SIGMA_STAR_Mobil17 = Beta('SIGMA_STAR_Mobil17',0.876418,-10000,10000,0)
131
_{132} delta<sub>-</sub>1 = Beta ('delta<sub>-1</sub>', 0.327742, 0, 10, 0)
_{133} delta<sub>-2</sub> = Beta ('delta<sub>-2</sub>', 0.989242, 0, 10, 0)
_{134} t au 1 = -delta 1 -delta 2_{135} t au _{2} = -\text{delta}_{136} tau-3 = delta-1137 t au -4 = delt a -1 + delt a -2138
139 Envir01_tau_1 = (tau_1-MODEL_Envir01) / SIGMA_STAR_Envir01
140 Envir01_tau_2 = (tau_2-MODEL_Envir01) / SIGMA_STAR_Envir01
141 Envir01_tau_3 = (tau_3-MODEL_Envir01) / SIGMA_STAR_Envir01
142 Envir01_tau_4 = (tau_4-MODEL_Envir01) / SIGMA_STAR_Envir01
_{143} IndEnvir01 = {
144 1: bioNormalCdf (Envir01_tau_1),
145 2: bioNormalCdf (Envi 01_tau_2) – bioNormalCdf (Envi 01_tau_1),
146 3: bioNormalCdf (\text{Envin}1_tau 3) – bioNormalCdf (\text{Envin}01_tau 2),
147 4: bioNormalCdf (\text{Envin}1_ttau<sub>-4</sub>) – bioNormalCdf (\text{Envin}01_ttau<sub>-3</sub>),
148 5: 1-bioNormalCdf (Envir01_tau_4),
149 \t\t 6: 1.0,
150 -1: 1.0,151 -2: 1.0152 }
153
_{154} P_Envir01 = Elem (IndEnvir01, Envir01)
155
156
157 Envir02_tau_1 = (tau_1–MODEL_Envir02) / SIGMA_STAR_Envir02158 Envir02_tau_2 = (tau_2-MODEL_Envir02) / SIGMA_STAR_Envir02
```

```
159 Envir02_tau_3 = (tau_3-MODEL_Envir02) / SIGMA_STAR_Envir02
160 Envir02_tau_4 = (tau_4-MODEL_Envir02) / SIGMA_STAR_Envir02
_{161} IndEnvir02 = {
_{162} 1: bioNormalCdf (Envir02_tau_1),
163 2: bioNormalCdf (Envir02_tau_2)-bioNormalCdf (Envir02_tau_1),
164 3: bioNormalCdf (Envir02_tau_3)-bioNormalCdf (Envir02_tau_2),
165 4: bioNormalCdf (\text{Envin02_tau_4}) – bioNormalCdf (\text{Envin02_tau_3}),
166 5: 1-bioNormalCdf (Envir02_tau_4),
167 6: 1.0,
168 -1: 1.0,169 -2: 1.0170 }
171
_{172} P_Envir02 = Elem (IndEnvir02, Envir02)
173
174 Envir03_tau_1 = (tau_1–MODEL_Envir03) / SIGMA_STAR_Envir03
175 Envir03_tau_2 = (tau_2-MODEL_Envir03) / SIGMA_STAR_Envir03
176 Envir03_tau_3 = (tau_3-MODEL_Envir03) / SIGMA_STAR_Envir03
177 Envir03_tau_4 = (tau_4-MODEL_Envir03) / SIGMA_STAR_Envir03
178 IndEnvir03 = {
179 \qquad 1: \text{bioNormalCdf}(\text{Envir03\_tau\_1}),180 2: bioNormalCdf (Envir03_tau_2)-bioNormalCdf (Envir03_tau_1),
181 3: bioNormalCdf (Envir03_tau_3)-bioNormalCdf (Envir03_tau_2),
182 4: bioNormalCdf (Envir03_tau_4)-bioNormalCdf (Envir03_tau_3),
183 \qquad 5: 1-\text{bioNormalCdf}(\text{Envir}03\_tau_4),184 \t\t 6: 1.0,
185 -1: 1.0186 -2: 1.0187 }
188
_{189} P_Envir03 = Elem (IndEnvir03, Envir03)
190
191 Mobil 11<sub>-tau-1</sub> = (tau_1-MODEL Mobil 11) / SIGMA STAR Mobil 11
192 Mobil11_tau_2 = (tau_2-MODEL_Mobil11) / SIGMA_STAR_Mobil11
193 Mobil 1 1 \text{tau} 3 = (\text{tau} 3 - MODEL Mobil 11) / SIGMA STAR Mobil 11
194 Mobil 11<sub>-tau-4</sub> = (tau_4-MODEL Mobil 11) / SIGMA STAR Mobil 11
195 IndMobil11 = {
196 \qquad 1: \text{bioNormalCdf} (\text{Mobil1-tau-1}),197 2: bioNormalCdf (Mobil11_tau_2)-bioNormalCdf (Mobil11_tau_1),
198 3: bioNormalCdf (Mobil11_tau_3)-bioNormalCdf (Mobil11_tau_2),
199 4: bioNormalCdf (Mobil11_tau_4)-bioNormalCdf (Mobil11_tau_3),
200 5: 1-bioNormalCdf (Mobil11_tau_4),
201 6: 1.0,
202 -1: 1.0,
203 -2: 1.0204 }
205
_{206} P_Mobil11 = Elem (IndMobil11, Mobil11)
207
```

```
208 \text{ Mobil14-tau_1} = (tau_1-MODEL_Mobill4) / SIGMA_STAR_Mobill4209 Mobil14_tau_2 = (tau_2-MODEL_Mobil14) / SIGMA_STAR_Mobil14
210 Mobil14_tau_3 = (tau_3-MODEL_Mobil14) / SIGMA_STAR_Mobil14
211 Mobil 14_t au 4 = (tau_4 - MODEL_Mobil14) / SIGNA_STAR_Mobil14212 IndMobil14 = \{213 1: bioNormalCdf (Mobil 14_tau_1),
214 2: bioNormalCdf (Mobil14_tau_2)-bioNormalCdf (Mobil14_tau_1),
215 3: bioNormalCdf (Mobil14_tau_3)-bioNormalCdf (Mobil14_tau_2),
216 4: bioNormalCdf (Mobil14_tau_4)-bioNormalCdf (Mobil14_tau_3),
217 5: 1-bioNormalCdf (Mobil14_tau_4),
218 6: 1.0,
219 -1: 1.0220 -2: 1.0221 }
222
P_{223} P_Mobil14 = Elem (IndMobil14, Mobil14)
224
225 \text{ Mobil6-tau-1} = (\text{tau-1-MODEL-Mobil6}) / \text{SIGMA_STAR_Mobil6}226 Mobil16_tau_2 = (tau_2-MODEL_Mobil16) / SIGMA_STAR_Mobil16
227 \text{ Mobil6-tau-3} = (tau-3-MODEL\text{ Mobil6}) / SIGNA\text{-STAR\text{-}Mobil6}228 Mobil16_tau_4 = (tau_4-MODEL_Mobil16) / SIGMA_STAR_Mobil16
229 IndMobil16 = {
_{230} 1: bioNormalCdf (Mobil16_tau_1),
2: \text{bioNormalCdf}(\text{Mobil6\_tau}_2) - \text{bioNormalCdf}(\text{Mobil6\_tau}_1),232 3: bioNormalCdf (Mobil16_tau_3)-bioNormalCdf (Mobil16_tau_2),
233 4: bioNormalCdf (Mobil16_tau_4)-bioNormalCdf (Mobil16_tau_3),
234 \qquad 5: 1-\text{bioNormalCdf} (\text{Mobil16_tau}_4),235 6: 1.0.
236 -1: 1.0,
237 -2: 1.0238 }
239
_{240} P_Mobil16 = Elem (IndMobil16, Mobil16)
241
242 Mobil17_tau_1 = (tau_1-MODEL_Mobil17) / SIGMA_STAR_Mobil17
_{243} Mobil17_tau_2 = (tau_2-MODEL_Mobil17) / SIGMA_STAR_Mobil17
_{244} Mobil 17_tau_3 = (tau_3-MODEL_Mobil 17) / SIGMA_STAR_Mobil 17
_{245} Mobil17_tau_4 = (tau_4-MODEL_Mobil17) / SIGMA_STAR_Mobil17
_{246} IndMobil17 = {
247 1: bioNormalCdf (Mobil17_tau_1),
248 2018 2: bioNormalCdf (Mobil17_tau_2)-bioNormalCdf (Mobil17_tau_1),
249 3: bioNormalCdf (Mobil17_tau_3)-bioNormalCdf (Mobil17_tau_2),
250 4: bioNormalCdf (Mobil17_tau_4)-bioNormalCdf (Mobil17_tau_3),
251 5: 1-bioNormalCdf (Mobil17_tau_4),
252 6: 1.0,
253 -1: 1.0254 -2: 1.0
255 }
256
```

```
_{257} P_Mobil17 = Elem (IndMobil17, Mobil17)
258
259 # Cho ice model
260
261
262 ASC CAR = Beta ( 'ASC_CAR ', 0.703144, -10000, 10000, 0)
263 ASC PT = Beta ('ASC_PT', 0, -10000, 10000, 1)
264 ASC SM = Beta ( 'ASC_SM', 0.261217, -10000, 10000, 0)
265 BETA COST HWH = Beta ('BETA _COST_HWH', -1.43061, -10000, 10000, 0)
266 BETA COST OTHER = Beta ( 'BETA_COST_OTHER ', -0.52555, -10000, 10000, 0)
267 BETA_DIST = Beta ('BETA_DIST', -1.41373, -10000, 10000, 0)
268 BETA TIME CAR REF = Beta ('BETA_TIME_CAR_REF', -9.49633, -10000,0,0)
269 BETA_TIME_CAR_CL = Beta ('BETA_TIME_CAR_CL', -0.955607, -10,10,0)
270 BETA_TIME_PT_REF = Beta('BERTME_PT_REF', -3.22241, -10000, 0, 0)271 BETA_TIME_PT_CL = Beta('BERTMETA_TIME_TT_CL', -0.456234, -10.10.0)272 BETA WAITING TIME = Beta ('BETA_WAITING_TIME', -0.0204706, -10000, 10000, 0)
273
274 TimePT_scaled = DefineVariable ('TimePT_scaled', TimePT / 200)
275 TimeCar_scaled = DefineVariable('TimeCar_scaled', TimeCar / 200)
276 MarginalCostPT_scaled = DefineVariable ('MarginalCostPT_scaled', MarginalCostPT
       / 10 )
277 \text{ CostCarCHF\_scaled} = Define Variable ('CostCarCHF_scaled', CostCarCHF
       / 10 )
278 distance_km_scaled = DefineVariable('distance_km_scaled', distance_km
       5 \quad279 PurpHWH = DefineVariable ('PurpHWH', TripPurpose == 1)
280 PurpOther = DefineVariable ('PurpOther', TripPurpose != 1)
281
282283 ### DEFINITION OF UTILITY FUNCTIONS :
284
285 BETA TIME PT = BETA TIME PT REF ∗ exp (BETA TIME PT CL ∗ CARLOVERS)
286
287 \text{VO} = \text{ASCPT} + \text{V}288 BETA_TIME_PT * TimePT_scaled + \
289 BETA_WAITING_TIME * WaitingTimePT + \
290 BETA_COST_HWH * MarginalCostPT_scaled * PurpHWH +
291 BETA COST OTHER * Marginal Cost PT_scaled * PurpOther +
292 e c si gm a ∗ errorComponent
293
294 BETA TIME CAR = BETA TIME CAR REF ∗ exp (BETA TIME CAR CL ∗ CARLOVERS)
295
_{296} V1 = ASC_CAR + \
297 BETA TIME CAR * TimeCar_scaled + \
298 BETA COST HWH * Cost Car CHF _scaled * PurpHWH + \
299 BETA COST OTHER * CostCarCHF scaled * PurpOther+
300 e c si gm a ∗ errorComponent
301
302 \text{ V2} = \text{ASCSM} + \text{BETA} \cdot \text{DIST} * \text{distance} \cdot \text{km} \cdot \text{scaled}
```

```
304 # Associate utility functions with the numbering of alternatives
305 \quad V = \{0: V0,306 1: V1,
307 2: V2}
308
309 # Associate the availability conditions with the alternatives.
310 # In this example all alternatives are available for each individual.
311 \quad av = \{0: 1,312 1: 1,
313 2: 1}
314
315 # The choice model is a logit, conditional to the
316 # value of the latent variable
317 condprob = bioLogit (V, av, Choice)
318
319 condlike = P_Envir01 *320 \qquad P_{\text{-}} \text{Envir} 02 \; * \; \backslash321 \qquad P\_{Envir}03 \; * \; \backslash322 P_Mobil11 *323 \qquad P_M^{Mobil14} * \
324 \qquad P_M^{(1)} P Mobil 16 *325 \qquad P_M^{bl}17 \; * \; \backslash326 condprob
327
328 loglike = log (MonteCarlo (condlike))
329
330
331 BIOGEME OBJECT.EXCLUDE = (Choice == -1)
332
333
334
335 # Defines an iterator on the data
336 row I terator ('obsIter')
337
338 BIOGEME OBJECT. ESTIMATE = Sum(loglike,'obsIter')
339
340 BIOGEME OBJECT.PARAMETERS[ 'RandomDistribution ' ] = "MLHS"
341 BIOGEME OBJECT.DRAWS = { 'omega': 'NORMAL', 'errorComponent': 'NORMAL' }
342 BIOGEME OBJECT.PARAMETERS[ 'NbrOfDraws ' ] = "500"
```
# References

- Ashok, K., Dillon, W. R. and Yuan, S. (2002). Extending discrete choice models to incorporate attitudinal and other latent variables, Journal of Marketing Research 39(1): 31–46.
- Atasoy, B., Glerum, A. and Bierlaire, M. (2011). Mode choice with attitudinal latent class: a swiss case-study, Proceedings of the Second International Choice Modeling Conference, Leeds, UK.
- Atasoy, B., Glerum, A. and Bierlaire, M. (2013). Attitudes towards mode choice in switzerland,  $disP$  - The Planning Review 49(2): 101–117.
- Ben-Akiva, M., Walker, J., Bernardino, A. T., Gopinath, D. A., Morikawa, T. and Polydoropoulou, A. (2002). Integration of choice and latent variable models, Perpetual motion: Travel behaviour research opportunities and application challenges pp. 431–470.
- Bierlaire, M. (2015). Monte-carlo integration with pythonbiogeme, Technical Report 150806, Transport and Mobility Laboratory, Ecole Polytechnique Fédérale de Lausanne.
- Greene, W. H. and Hensher, D. A. (2003). A latent class model for discrete choice analysis: contrasts with mixed logit, Transportation Research Part B: Methodological 37(8): 681–698.
- Likert, R. (1932). A technique for the measurement of attitudes, Archives of psychology 140: 1–55.
- Vij, A. and Walker, J. L. (2016). How, when and why integrated choice and latent variable models are latently useful, Transportation Research Part B: Methodological 90: 192–217.
- Walker, J. L. (2001). Extended discrete choice models: integrated framework, flexible error structures, and latent variables, PhD thesis, Massachusetts Institute of Technology.